INSTITUTO FEDERAL DE EDUCAÇÃO, CIÊNCIA E TECNOLOGIA DE SANTA CATARINA - CAMPUS JARAGUÁ DO SUL - RAU CURSO SUPERIOR DE TECNOLOGIA EM FABRICAÇÃO MECÂNICA

VALÉRIO PAHOLSKI

ANÁLISE COMBINATORIA DE ESCOAMENTO DE FLUIDO EM VENTILADORES RADIAIS: UM ESTUDO EM ATOMIZADORES DE AR TIPO CANHÃO BANANEIRO

JARAGUÁ DO SUL

OUTUBRO 2019

## VALÉRIO PAHOLSKI

## ANÁLISE COMBINATORIA DE ESCOAMENTO DE FLUIDO EM VENTILADORES RADIAIS: UM ESTUDO EM ATOMIZADORES DE AR TIPO CANHÃO BANANEIRO

Trabalho de Conclusão de Curso apresentado ao Curso Superior de Tecnologia em Fabricação Mecânica do Campus Jaraguá do Sul – Rau, do Instituto Federal de Santa Catarina como requisito parcial para a obtenção do diploma de Tecnólogo em Fabricação Mecânica.

Orientador: Joel Stryhalski, Dr. Coorientador: Cassiano R. Moura, M. Sc

JARAGUÁ DO SUL

OUTUBRO 2019

Ficha de identificação da obra elaborada pelo autor,<br>por meio do programa de geração automática do câmpus Rau, do IFSC

Paholski, Valério Análise Combinatória de Escoamento de fluido em ventiladores Radiais : Um estudo em atomizadores de ar tipo canhão Bananeiro / Valério Paholski ; orientação de Joel Stryhalski; coorientação de Cassiano Rodrigues Moura. Jaraguá do Sul, SC, 2019. 73 p.<br>Trabalho de Conclusão de Curso (TCC) - Instituto Federal de Santa Catarina, Câmpus Jaraguá do Sul -Rau. Tecnologia em Fabricação Mecânica... Inclui Referências.

1. Atomizador de Ar. 2. Analise computacional. 3.<br>Ventiladores Radiais. I. Stryhalski, Joel. II. Rodrigues Moura, Cassiano . III. Instituto Federal de Santa Catarina. . IV. Título.

#### VALÉRIO PAHOLSKI

ANÁLISE COMBINATÓRIA DE ESCOAMENTO DE FLUÍDO EM VENTILADORES RADIAIS: Um estudo em atomizadores de ar tipo canhão bananeiro

Este trabalho foi julgado adequado para obtenção do titulo em Tecnólogo em Fabricação Mecânica, pelo Instituto Federal de Educação, Ciência e Tecnologia de Santa Catarina, e aprovado na sua forma final pela comissão avaliadora abaixo indicada.

Jaraquá do Sul, 01 de outubro de 2019

Prof. Dr. Joel Stryhalski Orientador IFSC - Campus Jaraguá do Sul - RAU

Prof. Me. Cassiano Rodrigues Moura Coorientador IFSC - Campus Jaraguá do Sul - RAU

Prof. Dr. Gil Magno Portal Chagas

R

IFSC - Campus Jaraguá do Sul - RAU

Indem en internet

 $\sim$ 

Prof. Me. Anderson José Antonictti IFSC - Campus Jaraguá do Sul - RAU

Uma história não se cria. Ela se constrói. Então construa a sua! Pois, o seu sucesso depende apenas de você.

*Valério Paholski*

#### **AGRADECIMENTOS**

Um trabalho bem feito, raramente é fruto de uma única pessoa, por isso sintome honrado em poder agradecer a algumas pessoas que de alguma forma me ajudaram, no decorrer deste trabalho.

Primeiramente agradeço a Deus, por todas as oportunidades e por todas as dificuldades impostas ao longo da vida, que me fortaleceram e que me fizeram buscar novas oportunidades, chegando a cada dia um pouco mais perto da tão esperada vitória.

Agradeço aos meus saudosos pais, que me ensinaram que na vida tudo se consegue com trabalho e que a humildade é o verdadeiro combustível a caminho da conquista.

Agradeço a minha família, principalmente a minha esposa e filhas, por me compreender, apoiar e ajudar, ao longo de toda jornada.

Aos meus amigos, que sempre me incentivaram a continuar a estudar, mesmo as vezes pensando em desistir de tudo, mostravam-me o caminho dando-me forças a continuar.

E principalmente aos professores, que não apenas transferem o conhecimento técnico, mas colaboram com suas histórias, nos ajudando a crescer como indivíduos na sociedade e também como profissionais preparados para o mercado de trabalho.

Agradeço de coração a todos! Muito obrigado!

#### **RESUMO**

Com novas perspectivas voltadas a preservação do meio ambiente, os agricultores precisam inovar suas técnicas de manejo na lavoura para produzir mais com melhor qualidade e reduzir insumos visando sempre minimizar os impactos ao meio ambiente. No cultivo de banana são utilizados alguns agentes químicos para combater determinadas pragas, uma destas é a *Sigatoka*-amarela, causada pelo fungo *Mycosphaerella Musicola*, este ataca as folhas das plantas, diminuindo drasticamente a produtividade da fruta. Para eliminação desta praga, realiza-se pulverizações de agentes químicos que combatem o fungo, a quantidade de pulverizações varia de acordo com as condições climáticas, ou seja, quanto mais extenso for o período quente, maior será o número de pulverizações durante aquele período. Para realizar a pulverização utiliza-se o atomizador de ar, tipo canhão bananeiro, objeto de estudo deste trabalho, este atomizador possui uma turbina radial, que impulsiona o ar para um direcionador giratório de 4 a 6m de altura, fazendo o lançamento dos agentes químicos necessários no bananal. Existem diferentes combinações disponíveis de turbinas e ventiladores para este equipamento. O objetivo deste trabalho é avaliar através de análises computacionais, essas combinações de turbinas e ventiladores indicando o melhor conjunto, para aprimorar a trajetória, velocidade e temperatura de saída do fluído melhorando assim a eficiência da pulverização, aumentando a produtividade com menor número de pulverizações e consequentemente reduzindo o impacto ao meio ambiente. Para as análises foi utilizada uma pesquisa exploratória em campo, conhecida como "pesquisa de base", bem como uma pesquisa bibliográfica, assim adquirindo os dados elementares que serão necessários para sustentar as análises computacionais realizadas através do software *Solid Works*, com a ferramenta *Flow Simulation*. Foi observado nos resultados que dentre as condições analisadas de trajetória, temperatura e pressão, que o conjunto de turbina e ventilador, com os melhores resultados é a turbina com saída de ar central e ventilador de pás retas, este possui diferença de temperatura de 1,7°C menor, para as temperaturas coletadas em campo e 0,36°C menor, para as temperaturas das análises computacionais.

Palavras-Chave: Analise computacional. Atomizador de Ar. Ventiladores Radiais. Turbina Radial.

#### **ABSTRACT**

With new perspectives on environmental preservation, investors need to innovate their crop management techniques to produce more at the best quality and reduce inputs that can be used whenever they affect the environment. In banana cultivation some chemical agents are used to fight pests, one of them is the yellow Sigatoka, caused by the fungus Mycosphaerella Musicola, which attacks like leaves of the plants, drastically reducing fruit production. In order to eliminate this pest, to spray against chemical agents or fungus, a number of sprays varying according to the weather conditions, ie, the longer the warm period, the greater the number of sprays during the period in question. To perform the spray used as an air atomizer, banana cannon type, object of study of this work, this atomizer has a radial turbine, which drives or is for a rotary director from 4 to 6m high, making the release of necessary chemicals in the banana tree. There are different combinations of turbines and fans available for this equipment. The objective of this work is to evaluate through computational analysis these turbine and fan combinations, including the best set, to optimize a fluid path, velocity and outlet temperature thus improving spray efficiency, the statistics with the smallest number spraying and consequently the impact on the environment. For the analyzes we used an exploratory research in the field, known as "baseline research", as well as a bibliographic research, how to acquire data of elements that will be necessary to support as computational analyzes used through Solid Works software, with Flow Simulation. It was observed in the results that include the analyzed conditions of trajectory, temperature and pressure, that turbine and fan set, with the best results is a turbine with output of the plant and straight fan, this one presents temperature difference of 1,7 ° C lower for average field temperatures and 0.36 ° C lower for computational thermal temperatures.

Keywords: Computational analysis. Air Sprayer. Radial Fans. Radial turbine.

## **LISTA DE FIGURAS**

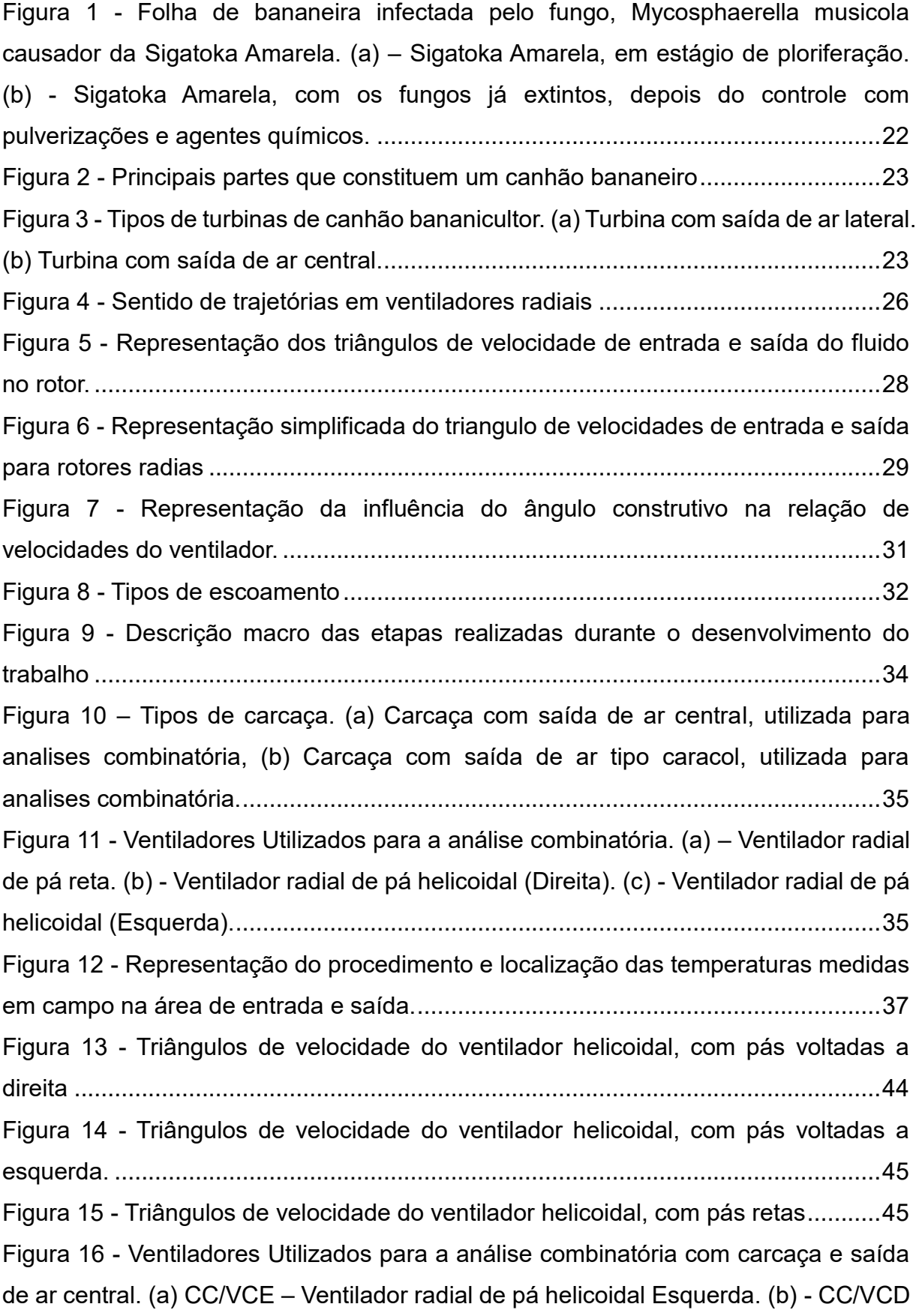

[Ventilador radial de pá helicoidal Direita. \(c\) -](#page-45-0) CC/VPR Ventilador radial de pá reta. 46 Figura 17 - [Ventiladores Utilizados para a análise combinatória com carcaça e saída](#page-45-1)  de ar lateral. (a) – CL/VCE [Ventilador radial de pá helicoidal Esquerda. \(b\) -](#page-45-1) CL/VCD [Ventilador radial de pá helicoidal \(Direita\). \(c\) -](#page-45-1) CL/VPR Ventilador radial de pá reta.

[..................................................................................................................................46](#page-45-1)

Figura 18 - [Comparativo de velocidades do ar \(m/s\) de entrada e saída, entre](#page-47-0)  [atomizador de ar com saída de ar lateral e saída de ar central com ventiladores de](#page-47-0)  [pás retas....................................................................................................................48](#page-47-0) Figura 19 - [Comparativo de temperaturas do ar \(°C\) de entrada e saída de ar, entre](#page-48-0)  [atomizador de ar com saída de ar lateral e saída de ar central, medidas em campo](#page-48-0)  [com ventiladores de pás retas...................................................................................49](#page-48-0) Figura 21 - [Representação dos triângulos de velocidades de acordo com Chapallaz](#page-49-0)  [\(1992\)........................................................................................................................50](#page-49-0) Figura 22 - [Análise computacional de temperatura do fluido em turbinas com saída de](#page-50-0)  [ar lateral e ventilador de pás retas. \(a\) Vista frontal, \(b\) Vista lateral](#page-50-0) ........................51 Figura 23 - [Análise computacional de temperatura do fluido em turbinas com saída de](#page-51-0)  [ar lateral e ventilador de pás helicoidais curvadas a direita. \(a\) Vista frontal, \(b\) Vista](#page-51-0)  lateral [........................................................................................................................52](#page-51-0) Figura 24 - [Análise computacional de temperatura do fluido em turbinas com saída de](#page-51-1)  [ar lateral e ventilador de pás helicoidais curvadas a esquerda. \(a\) Vista frontal, \(b\)](#page-51-1)  [Vista lateral................................................................................................................52](#page-51-1) Figura 25 - [Análise computacional de temperatura do fluido em turbinas com saída de](#page-52-0)  [ar central e ventilador de pás retas. \(a\) Vista frontal, \(b\) Vista lateral](#page-52-0) .......................53 Figura 26 - [Análise computacional de temperatura do fluido em turbinas com saída de](#page-53-0)  [ar central e ventilador de pás curvadas a direita. \(a\) Vista frontal, \(b\) Vista lateral...54](#page-53-0) Figura 27 - [Análise computacional de temperatura do fluido em turbinas com saída de](#page-53-1)  [ar central e ventilador de pás curvadas a esquerda. \(a\) Vista frontal, \(b\) Vista lateral](#page-53-1)

Figura 28 - [Comparativo de ∆t \(°C\) de entrada e saída de temperaturas do ar de](#page-54-0)  [entrada e saída de ar, nos modelos computacionais analisados.](#page-54-0) .............................55 Figura 29 - [Análise computacional de velocidade e pressão do fluido em turbinas com](#page-55-0)  [saída de ar lateral e ventilador de pás retas. \(a\) Velocidade \(m/s\), \(b\) Pressão \(Pa\)56](#page-55-0) Figura 30 - [Análise computacional de velocidade e pressão do fluido em turbinas com](#page-56-0)  [saída de ar lateral e ventilador de pás helicoidais curvadas a direita. \(a\) Velocidade](#page-56-0) 

[..................................................................................................................................54](#page-53-1)

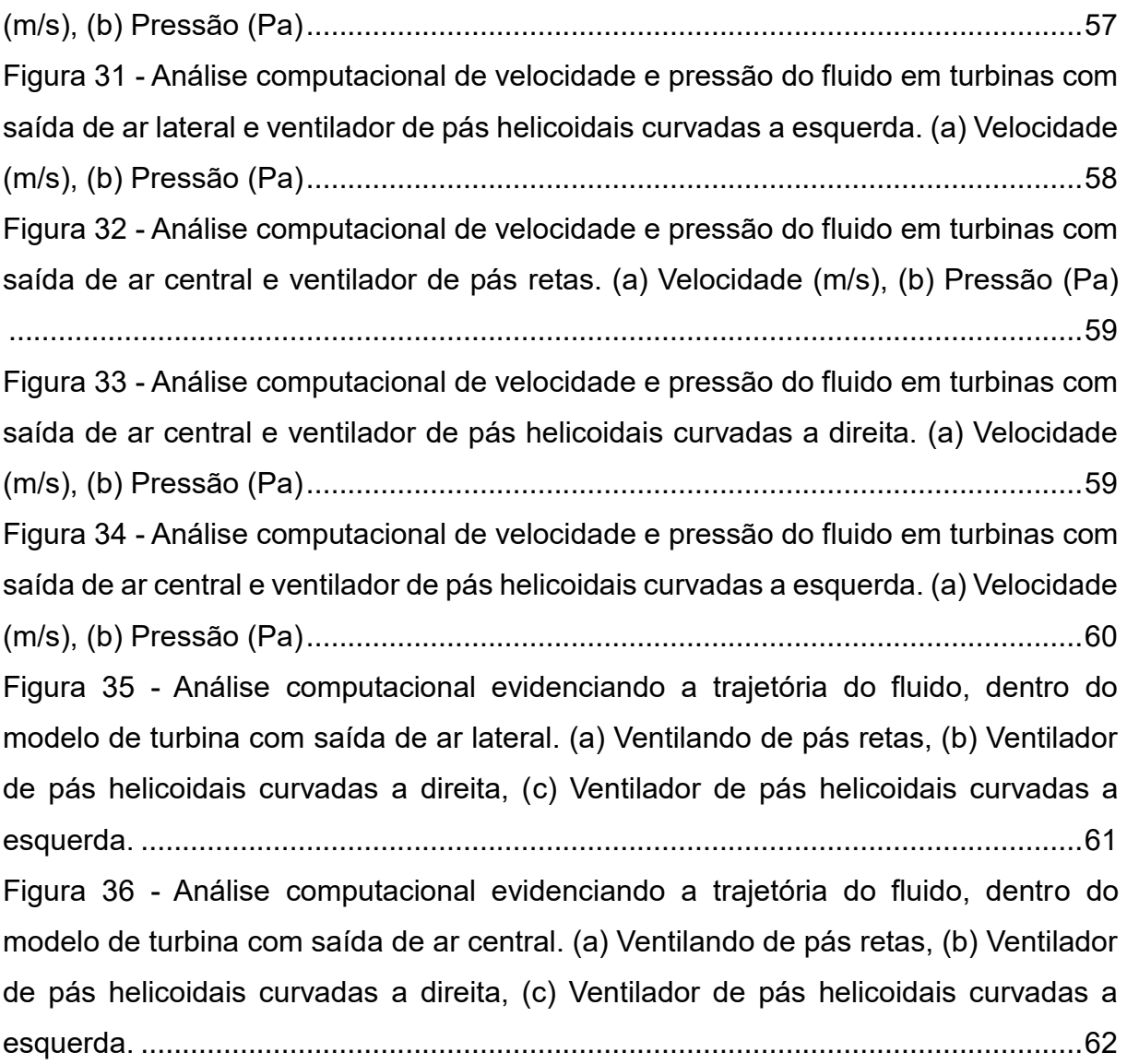

## **LISTA DE TABELAS**

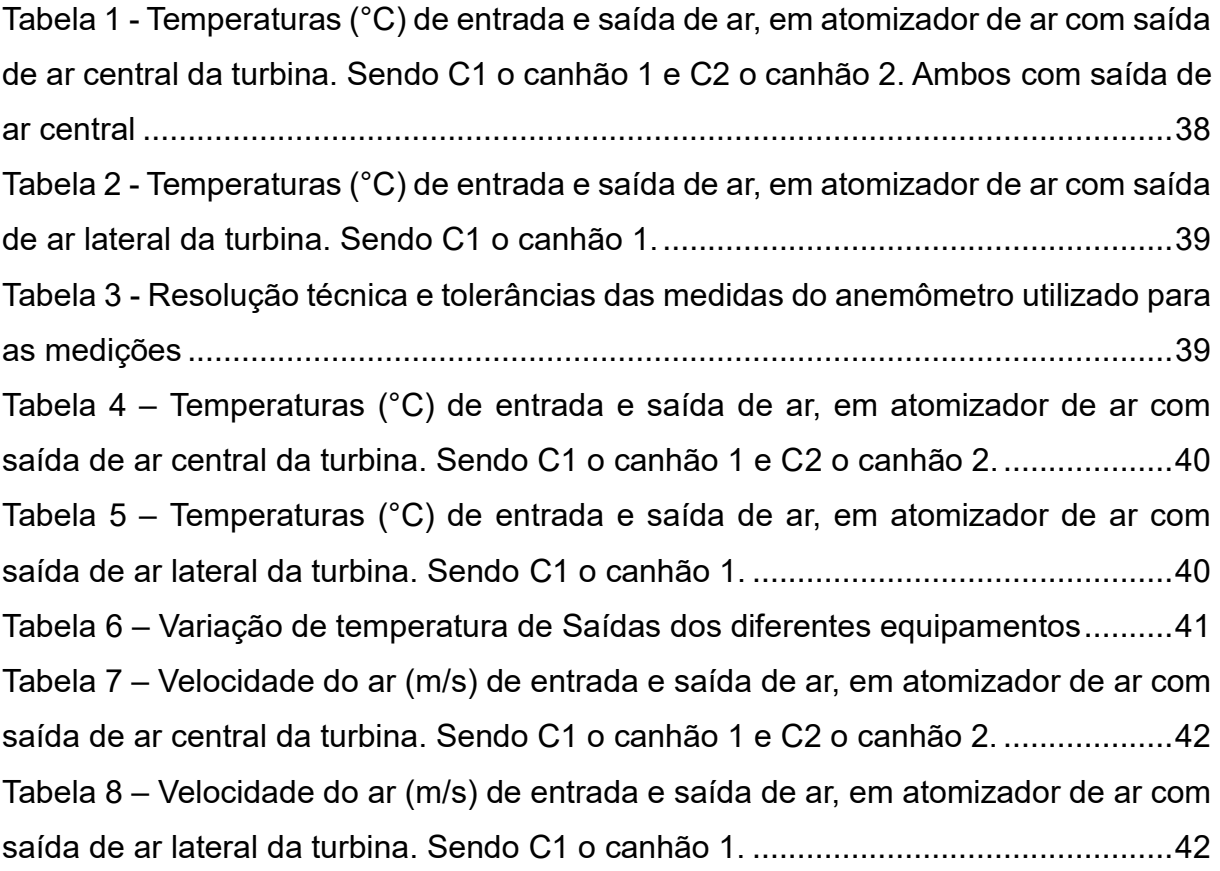

## **LISTA DE ABREVIATURAS E SIGLAS**

- IFSC Instituto Federal de Santa Catarina
- IG Índice Geográfico
- INPI Instituto Nacional de Propriedade Intelectual
- RPM Rotações por minuto
- VA Velocidade absoluta
- VR Velocidade relativa

## **LISTA DE SÍMBOLOS**

C – Velocidade absoluta [m/s] (Vetor perpendicular à velocidade tangencial U)

U – Velocidade tangencial [m/s] (Vetor tangencial a circunferência interna ou externa do rotor)

W – Velocidade relativa [m/s] (Vetor tangente ao ângulo construtivo das pás)

Cm – Componente meridiana da velocidade absoluta

σ – Ângulo formado pela velocidade absoluta e a velocidade tangencial, pode ser chamado de ângulo de escoamento absoluto.

**Β**– Ângulo formado pela velocidade relativa e a tangencial, também chamado de ângulo construtivo da pá

 $u_4$ – Vetor de velocidade tangencial do raio interno do rotor (m/s)

- ω Velocidade angular do rotor (rad/s)
- $r_i$  Raio interno do rotor (m)
- $u_5$  Vetor de velocidade tangencial do raio externo do rotor (m/s)
- $r_e$  Raio externo do rotor (m)
- $n_{\text{rnm}}$  Numero de rotações por minuto (RPM)

Re – Numero de Reynolds

- ρ Massa específica do fluido
- μ Viscosidade dinâmica do fluido ρ
- v Velocidade do escoamento
- D Diâmetro da tubulação
- $E_{c1}$  Somatório de temperaturas de entrada de ar no canhão C1
- $E_{c2}$  Somatório de temperaturas de entrada de ar no canhão C2
- $M_{EC1}$  Média Aritmética da temperatura de entrada de ar no canhão C1
- $M_{EC2}$  Somatório de temperaturas de entrada de ar no canhão C2
- $M_{\text{SC1}}$  Média Aritmética da temperatura de saída de ar no canhão C1
- $M_{\text{SC2}}$  Somatório de temperaturas de saída de ar no canhão C2
- n Número de medidas consideradas
- $N_t$  Numero de temperaturas coletadas em cada canhão
- $N_a$  Numero de amostras realizadas em cada canhão
- $N_p$  Numero de posições em que foram realizadas as medições em cada canhão
- $S_{c2}$  Somatório de temperaturas de saída de ar no canhão C2
- $S_{c1}$  Somatório de temperaturas de saída de ar no canhão C1
- $T_E$  Temperatura de entrada
- $T_s$  Temperatura de saída
- ∆t Diferença de temperatura

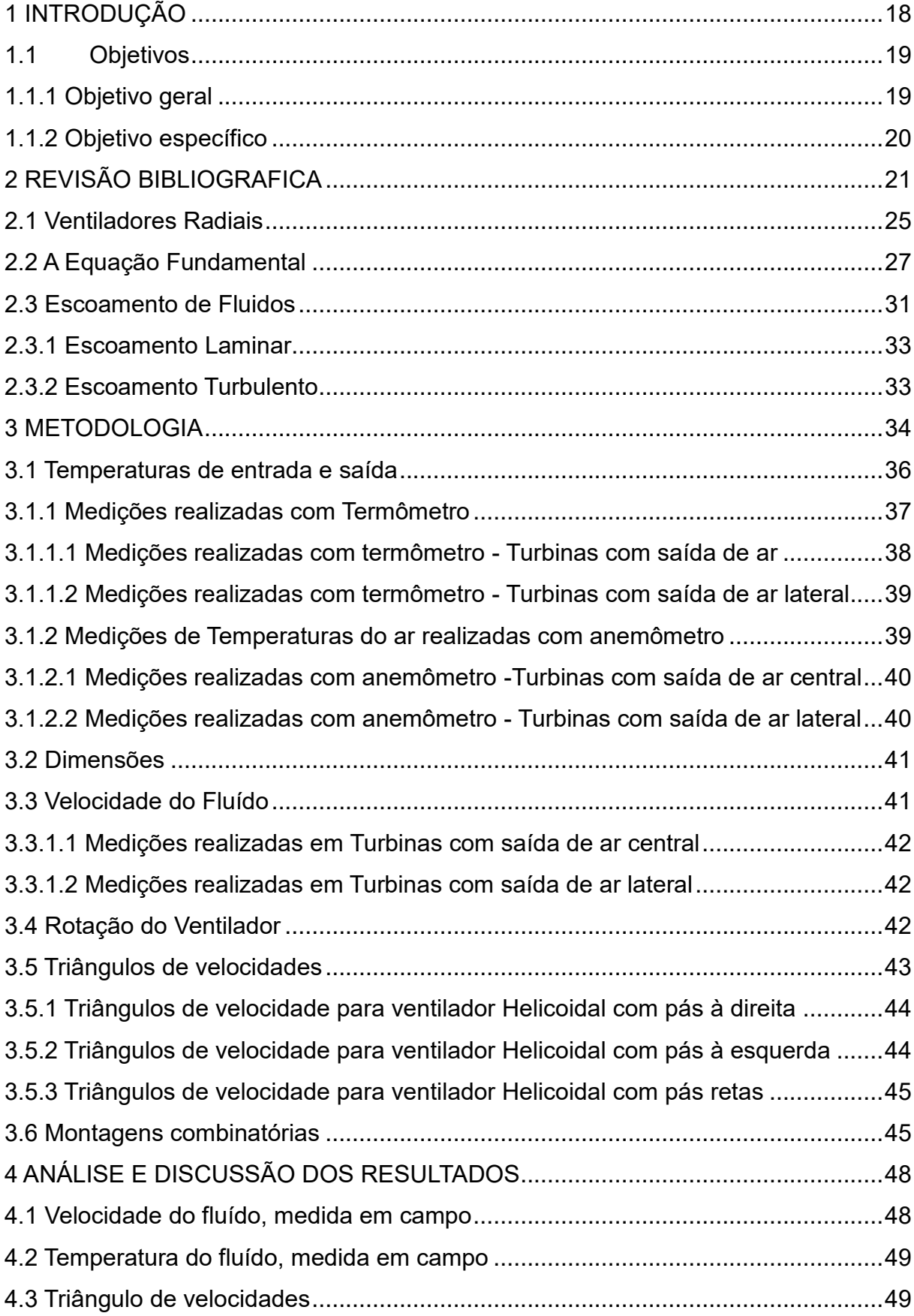

# **SUMÁRIO**

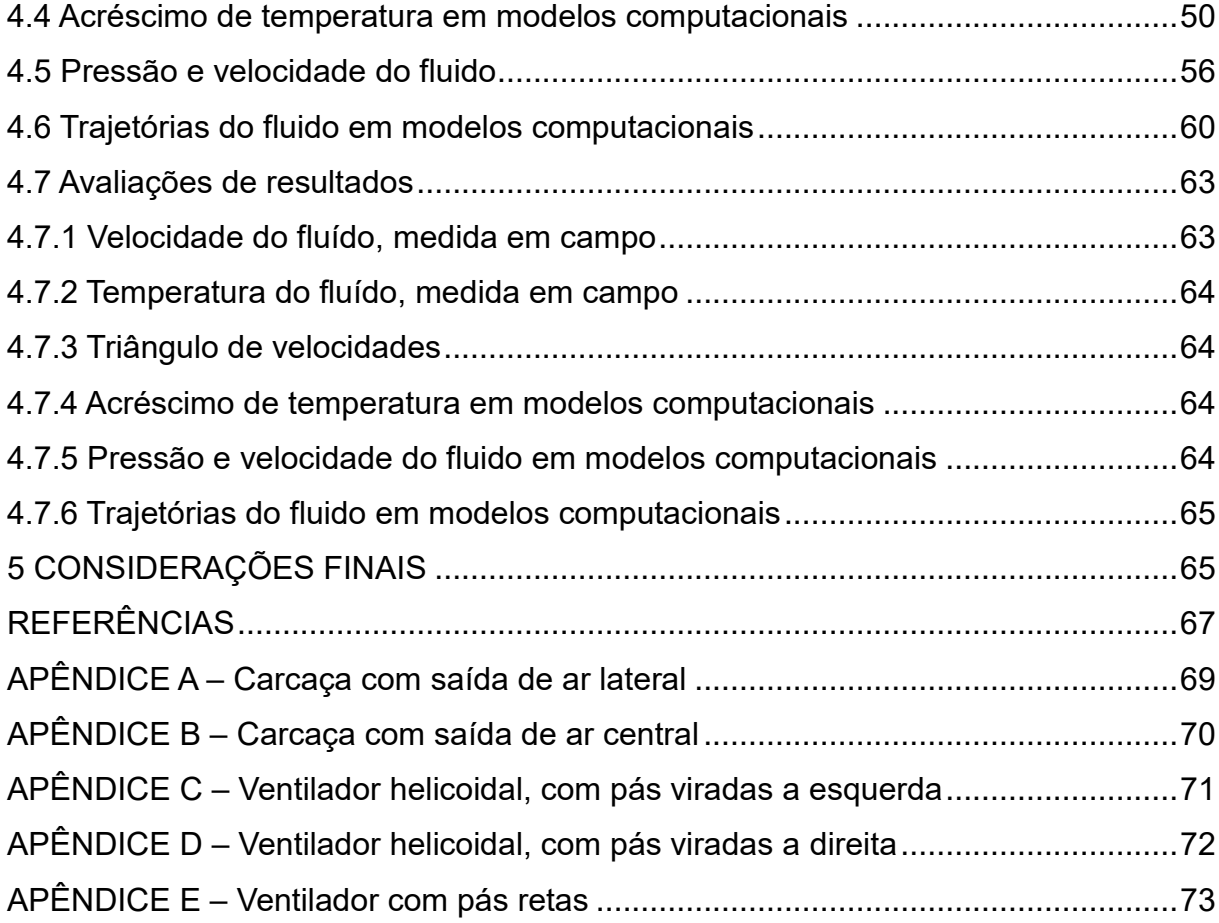

#### <span id="page-17-0"></span>**1 INTRODUÇÃO**

Hoje, estima-se que dentre os pequenos e grandes produtores, existem cerca de 16 milhões de bananeiras distribuídos na região do vale do Itapocu, dentre os quais 9 milhões, estão concentrados na cidade de Corupá, Norte de Santa Catarina, também conhecida como Capital Catarinense da Banana, sendo esta a principal renda proveniente das atividades de agricultura (LORENA, 2018).

Com o passar do tempo e o aumento visível do número de bananicultores, as pragas se desenvolveram e também se tornaram mais resistentes, causando assim mais problemas para os produtores. Há anos faz-se necessário a utilização de agentes químicos nas atividades agrícolas, com a finalidade de minimizar perdas e aumentar a qualidade e produtividade no cultivo de banana, diminuindo os impactos causados pela infestação de pragas.

#### **1.1 Definição do problema**

As plantações de bananas são periodicamente infectadas pela doença conhecida como *Sigatoka*, causada pelo fungo *Mycosphaerella Musicola*. Conforme Epagri (2018), estima-se que 40% dos problemas com a produtividade da banana estejam anualmente associados a *Sigatoka*. O fungo responsável pela *Sigatoka* encontra-se disseminado em todas as regiões produtoras de banana do Brasil e do mundo, provocando consideráveis prejuízos na produção dos frutos (QUIRINO, 2011).

Para a eliminação destas pragas os produtores realizam a aplicação de agentes químicos utilizando diversos tipos de máquinas. De acordo com a Epagri (2017), dentre os equipamentos utilizados para pulverização, é observado que se atinge com o Avião (6 % de Eficácia), Atomizador Costal (23 % de Eficácia), Canhão bananeiro (13 % de Eficácia). Dentre estes equipamentos o mais utilizado para pulverizações em regiões montanhosas, como o vale do Itapocu, é o "canhão".

Essas pulverizações fazem-se necessárias, devido ao fungo danificar as folhas das bananeiras. É importante mencionar que as folhas de bananeiras são importantes durante a floração do cacho e durante sua engorda e amadurecimento, pois a partir deste momento não serão lançadas folhas novas. Assim estas devem se manter sadias, durante os próximos meses até a colheita do cacho.

#### **1.2 Justificativa**

O atomizador de ar tipo canhão bananeiro, é geralmente desenvolvido pelo próprio produtor, ou fabricado através de adaptações, possuindo poucos estudos científicos visando seu aprimoramento para aumento do seu rendimento no que diz respeito a combinações de turbinas e ventiladores.

Conforme Araujo 2008, o desenvolvimento de projetos baseados na simulação é uma realidade atual que passa por constantes estudos tanto em termos de refinamento, qualidade da solução, precisão e incorporação de fenômenos.

Belytschko *et al* (2004) comenta que com a evolução dos sistemas computacionais, a análise gráfica vem se tornando um meio de estudo eficaz e cada vez mais utilizado para desenvolvimento de novos produtos, assim como, na identificação de problemas existentes em equipamentos, permitindo o estudo de problemas, em condições que geralmente não pode-se visualizar fisicamente, como por exemplo, a trajetórias de fluídos.

Com estudos no âmbito das simulações computacionais, pode-se identificar melhorias para o equipamento, trazendo grandes benefícios ao produtor, assim como ao meio ambiente.

Assim, através das análises computacionais é possível verificar a melhor combinação de ventilador e de turbina, para as variáveis temperatura, pressão e trajetória do fluido. Podendo assim aumentar o rendimento na cultura pulverizada e consequentemente a produtividade da banana, reduzindo a quantidade de pulverizações e minimizando possíveis impactos ambientais causados pela deriva, ou seja, a dispersão dos agentes químicos ou pelo excesso deles.

#### <span id="page-18-0"></span>**1.3 Objetivos**

Os objetivos deste trabalho são norteados pela necessidade de estudos voltados para equipamentos utilizados em pulverização de bananas, denominado atomizador de ar tipo canhão, visando aumentar seu rendimento.

<span id="page-18-1"></span>1.3.1 Objetivo geral

É objetivo geral simular computacionalmente a trajetória, temperatura e pressão do ar em turbinas de atomizador de ar.

#### <span id="page-19-0"></span>1.3.2 Objetivo específico

Os objetivos específicos deste trabalho resumem-se na análise gráfica de temperatura, linhas de trajetória, velocidade e pressão do fluido, com seis combinações diferentes de ventiladores e carcaças. Para alcançar os objetivos foram necessários:

- Coletar dados de forma construtiva dos equipamentos existentes;
- Modelagem em 3D utilizando o *SolidWorks*, (*FlowSimulation)*;
- Simulação computacional de trajetória, pressão e temperatura do fluido;
- Análise dos resultados obtidos nas simulações computacionais.

#### <span id="page-20-0"></span>**2 REVISÃO BIBLIOGRAFICA**

A região Norte de Santa Catarina é uma das maiores produtoras de banana do Brasil, sendo a maior de Santa Catarina. Em 2018 a região teve a confirmação da Indicação Geográfica (IG), concedida oficialmente pelo Instituto Nacional de Propriedade Intelectual (INPI), como Banana mais doce do Brasil. Conforme Dias (2019), a Banana de Corupá é a primeira fruta tropical a receber uma IG de Denominação de Origem no Brasil. O IG é uma certificação para identificar a origem de um determinado produto, isso, quando a qualidade ou característica se devam a seu local de origem.

Conforme Epagri (2019), a redução da temperatura interrompe o ciclo de patógenos das folhas da bananeira durante o ciclo produtivo da planta. Com isso, o número de aplicações de agentes químicos, via pulverização nos bananais é reduzido. Enquanto em regiões tropicais a quantidade de pulverizações varia entre 25 e 50 por ano, no Litoral Norte de Santa Catarina, esse número fica entre seis e sete, podendo ser menor em determinadas regiões dependendo dos índices de temperatura ambiente.

Mesmo com um número consideravelmente baixo, comparado com as demais regiões, é necessário o controle rigoroso das pulverizações. Assim, consegue-se minimizar perdas da produção e aumentar a qualidade e produtividade no cultivo de banana. Com o passar do tempo e o aumento de produtores de banana, as pragas se desenvolveram e também se tornaram mais resistentes, causando assim mais problemas para os produtores.

Para a eliminação destas pragas os produtores realizam a aplicação de agentes químicos utilizando diversos tipos de máquinas, incluindo o canhão, um equipamento para pulverização das folhas de bananeira.

As plantações de bananas são periodicamente infectadas pela *Sigatoka*, causada pelo fungo ascomyceto, *Mycosphaerella Musicola*. É uma doença que prejudica e delimita a vida das folhas da planta. Quando as folhas da planta são prejudicas, a produção do bananal é afetada também. O fungo *Mycosphaerella Musicola* encontrase disseminado em todas as regiões produtoras de banana do Brasil e do mundo, provocando consideráveis prejuízos na produção dos frutos (QUIRINO, 2011).

Pode-se observar na Figura 1 evidencias causadas pelo fungo em folhas de bananeiras. Na Figura 1 (a) observa-se o fungo em fase de ploriferação, áreas em amarelo, e a Figura 1 (b) mostra o fungo controlado, áreas brancas, depois da pulverização. Porém, observa-se que mesmo depois de controlado o estrago permanece na folha da bananeira.

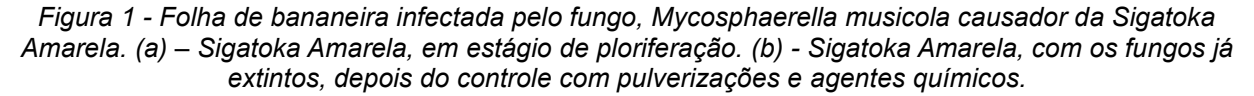

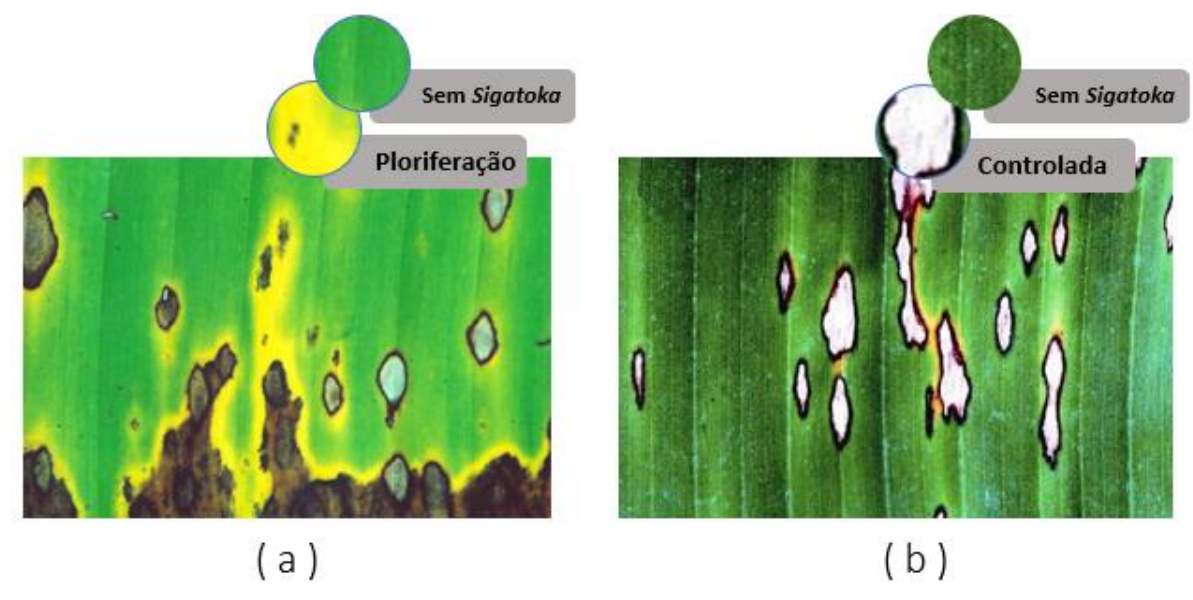

Fonte: Adaptado de Cordeiro, Z.J.M (2002)

Para a eliminação da Sigotoka que atinge periodicamente as plantações de bananeiras são utilizadas equipamentos denominados atomizadores de ar, para pulverizar os agentes químicos que combatem a doença. O atomizador de ar mais utilizado para pulverizações em regiões montanhosas, como o vale do Itapocu, é denominado "canhão".

Para pulverização em regiões de relevo acentuado, o equipamento, passou por algumas adaptações, para viabilizar sua utilização. Muitas destas adaptações não seguem padrões, mas os principais componentes que afetam diretamente na qualidade da pulverização, são constituídas por uma turbina radial, tanque de armazenamento de agente químico, bicos de pulverização, cabeça giratória e um tubo extensor que eleva o fluxo de ar até a saída, conforme mostrado na Figura 2. É importante mencionar que o agente químico é apenas pulverizado, na saída da cabeça giratória pelo princípio do tubo de Venturi. Isso ocorre devido a redução de área na saída do ar, aumentando a velocidade do ar e consequentemente diminuindo a pressão, ocasionando a sucção dos agentes químicos.

<span id="page-22-0"></span>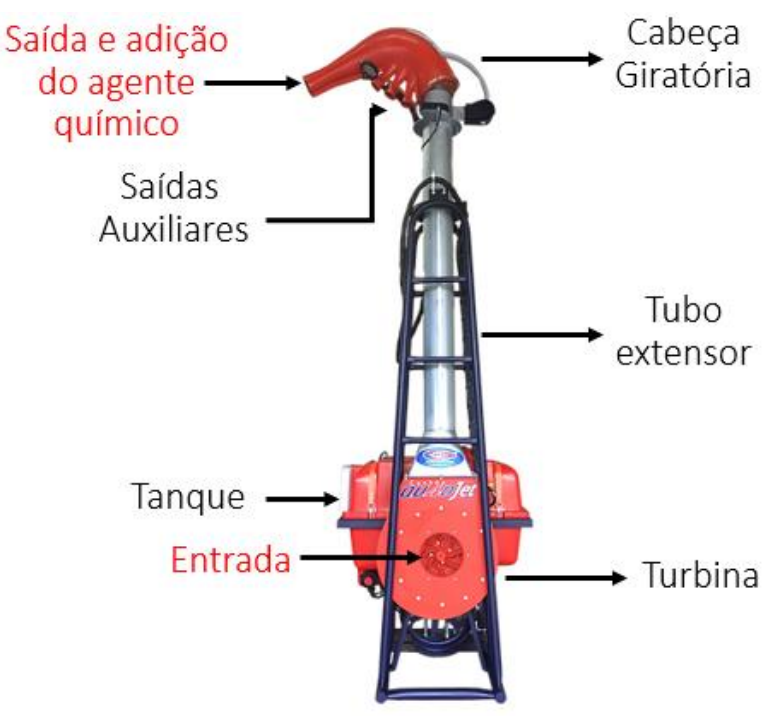

Figura 2 - Principais partes que constituem um canhão bananeiro

Fonte: Adaptado de Cattoni (2019).

Atualmente é comum encontrar dois modelos de turbinas utilizados para estes equipamentos, conforme representados na Figura 3. Embora, sejam para mesma aplicação, possuem rendimentos diferentes, sendo denominados canhão com turbina caracol, Figura 3 (a) e canhão com turbina central, Figura 3 (b)

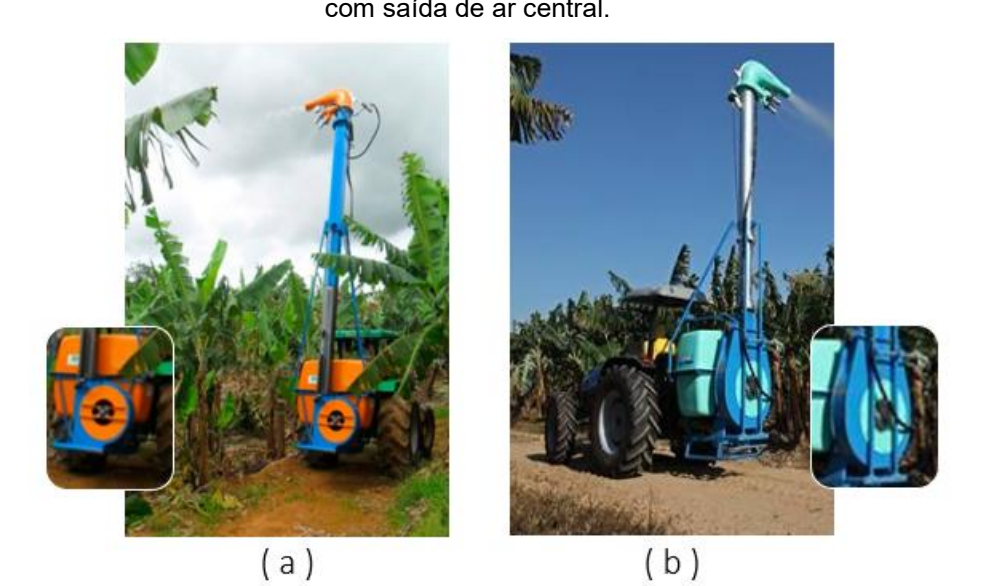

<span id="page-22-1"></span>Figura 3 - Tipos de turbinas de canhão bananicultor. (a) Turbina com saída de ar lateral. (b) Turbina com saída de ar central.

Fonte: Adaptado de Agmetal (2018) e Montana (2016).

Ainda se faz uso do avião para realizar a pulverização, porém esta prática vem sendo abolida devido aos problemas com o meio ambiente, envolvendo principalmente a poluição de afluentes, e ainda ter baixa eficácia na aplicação, resultados da grande deriva do agente pulverizado.

A eficácia de uma máquina pulverizadora é avaliada, pela distribuição de partículas do agente pulverizado por cm² nas plantas, considerando ainda a área que o canhão consegue pulverizar sem sair do lugar. Ou seja, quanto maior a distribuição e quanto maior a área de pulverização maior é a eficácia.

Equipamentos com assistência de ar descendente, também conhecidos como atomizadores de ar, têm sido utilizados para aumentar a penetração dos agentes químicos pulverizados, no interior da cultura pulverizada (bananal) para reduzir a deriva da pulverização (BAESSO *et al*, 2009).

Este equipamento possui diversos problemas associados aos bicos de pulverização, vazão do ar, densidade da mistura do agente químico, dimensionamento da turbina e aplicações em diferentes condições climáticas, isto gera ineficácia do processo de pulverização. É um equipamento com poucos estudos, desenvolvido através da necessidade de elevar a pulverização, acima das folhas de bananeiras, ou seja, é uma adaptação proveniente de uma necessidade, desenvolvida pelo método de tentativa e erro.

Durante analises de melhorias em atomizadores de ar para pulverização de bananas verificou-se a necessidade de definição de uma combinação adequada de carcaça da turbina e ventilador. Assim, podendo extrair uma eficácia melhor de cada pulverização.

Atualmente este equipamento é fabricado por algumas empresas de produtos agrícolas, porém sem relatos de estudos técnicos a respeito do direcionamento dos jatos pulverizados relacionando-os aos bicos de pulverização, vazão do ar, densidade da mistura do agente químico, dimensionamento da turbina, e condições climáticas.

Alcançar o alvo, com o produto correto, de forma eficiente e com menor custo parece óbvio, mas é muito difícil encontrar exemplos concretos nesta prática em que isto ocorre. Para os agricultores diminuir o custo é de suma importância, pois são realizadas em média cinco pulverizações anuais, variando de acordo com as condições climáticas, uma vez que, quanto maior o período de temperatura elevada, maior será o número de pulverizações necessários para o combate do fungo.

Conforme Epagri (2018), a temperatura é um grande problema para os agricultores. A medida que a temperatura aumenta, a proporção de bananeiras afetadas também aumenta exponencialmente, exigindo maior eficácia ou quantidade de pulverizações.

As pulverizações geralmente ocorrem durante a noite, isso porque durante altas temperaturas a pulverização pode gerar outros problemas, como a queima das plantas devido ao sol. Durante o dia, geralmente a velocidade dos ventos é maior que durante as noites. A velocidade do vento interfere diretamente na pulverização, pois a deriva das partículas será maior. É fato, que a densidade do fluido interage diretamente com o efeito de deriva das partículas, alterando sua trajetória.

Conforme Fox *et al*. (2014), a densidade relativa da maioria dos líquidos é função da temperatura. Ou seja, a densidade do liquido decresce com o aumento da temperatura.

Para Fox *at al*. (2014), a trajetória é o caminho traçado por uma partícula fluída em movimento e é formada pelo movimento do fluido, dentro da turbina. Enquanto o ventilador é responsável pela movimentação do fluido, a carcaça e o tubo de elevação são responsáveis em direciona-lo para a saída. Os ventiladores utilizados nestes canhões são ventiladores radiais dos mais variados tipos.

#### <span id="page-24-1"></span>**2.1 Ventiladores Radiais**

Ventiladores são comumente utilizados em diversas aplicações na indústria. Eles podem ser utilizados para ventilação, refrigeração e propulsão de fluidos.

Para esta aplicação, objeto desta pesquisa do canhão bananicultor, o ventilador radial será utilizado como bomba centrifuga, trabalhando como soprador. Esta bomba será responsável pela sucção do ar, na direção axial, e soprar o fluido radialmente, sendo em seguida, direcionado para o tubo de pulverização na banana.

<span id="page-24-0"></span>Estes ventiladores são assim denominados, devido à posição de descarga do fluido (ALEX, 2010). Ou seja, a saída do fluido ocorre radialmente ao eixo de rotor do ventilador. Nas bombas centrifugas o ar entra na axial e é direcionado para a radial. Conforme linhas de trajetórias ilustradas na Figura 5.

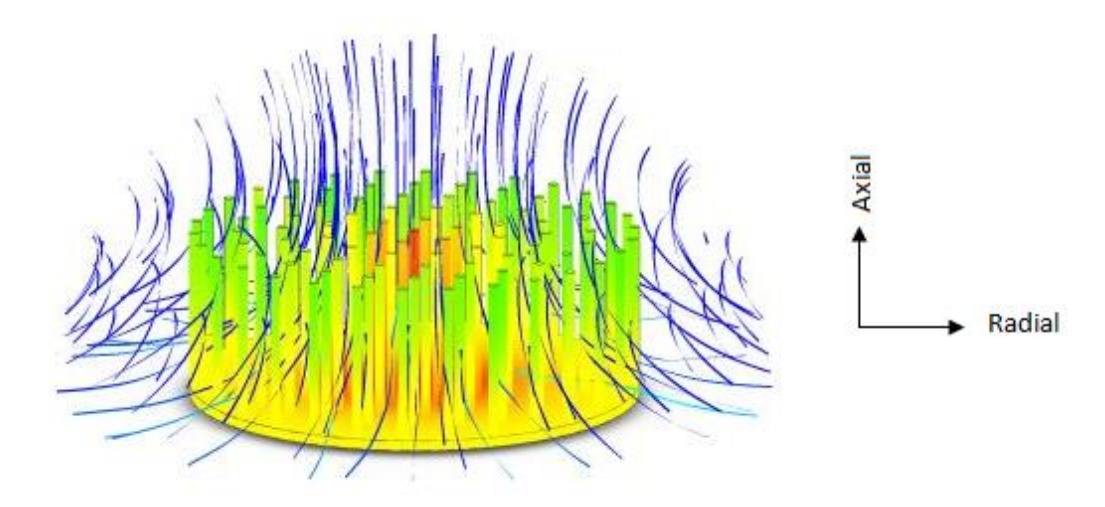

Figura 4 - Sentido de trajetórias em ventiladores radiais

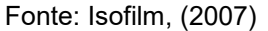

Para ventiladores radiais as trajetórias podem ser percebidas como diferentes sentidos dependendo da posição do observador.

Para Campos (1996) a trajetória de uma partícula ou sistema de partículas através de um volume de controle que abrange o rotor é percebida de forma diferente, dependendo da posição em que o observador se encontre assim, para um observador movendo-se com o rotor (sistema não inercial), a trajetória da partícula acompanha o perfil da pá, como se o rotor estivesse em repouso, resultando assim a trajetória relativa da partícula. Já para um observador fora do rotor (sistema inercial), ele comenta que a trajetória da partícula é a trajetória absoluta, resultante da composição de dois movimentos, o movimento relativo dos canais do rotor e outro de rotação do rotor.

Em máquinas de fluxo o rotor é o conjunto da montagem do ventilador ao eixo, ou seja, o conjunto mecânico em rotação, dentro do sistema. Para todo tipo de máquina que utiliza um ventilador existe uma equação chamada de equação fundamental, que auxilia no cálculo das variáveis envolvidas no fenômeno. Estas equações são apenas idealizadas, sendo elas diferentes para cada tipo de ventilador, variável do fluido ou valor que se pretenda determinar.

Em rotores reais as trajetórias não são necessariamente tangencias, e podem ter raios diferentes umas das outras. Para realizar uma análise de uma máquina com ventiladores, deve-se primeiramente saber o que procurasse saber. Isso determinará a sequência de cálculos a serem executados e qual a equação fundamental que

devesse utilizar.

Para todas as equações existentes são consideradas situações de fluidos e condições físicas o mais próximas do real. Na grande maioria das vezes, consideramse condições perfeitas de fluido enquanto na realidade, há inúmeras variáveis que podem interferir (em pequenas escalas), nas análises destes elementos.

#### <span id="page-26-0"></span>**2.2 A Equação Fundamental**

Análises realizadas em máquinas de fluxo são muito especiais e precisam ser idealizadas. Para a grande maioria de analises nestes conjuntos, é necessário realizar ensaios para coletar valores reais a fim de tornar a análise mais próximo possível do real.

Existe a equação fundamental, que auxilia na análise de algumas variáveis. Esta equação varia de acordo com o tipo de ventilador, quantidade de pás, espessura das chapas e dos ângulos formados pelos triângulos de velocidade. Em tese a equação fundamental é a mesma, porém, sofre pequenas adequações de acordo com o tipo de fluido e ventilador utilizado (SILVA, 2000).

A equação fundamental é necessária para verificação dos triângulos de velocidades. Para iniciar a análise dos triângulos é necessário considerar que o rotor do projeto é composto por um número infinito de pás que são infinitamente finas. Neste caso consideram-se as linhas de trajetória como sendo congruentes com as pás e escoamento unidimensional. Deve-se ainda considerar que para esta análise a vazão é constante. Assim, considera-se que as velocidades de entrada e saída das seções, mesmo sendo diferentes, serão uniformes e para construção dos triângulos de velocidades é necessário entender a definição do movimento relativo e absoluto do fluido.

No movimento relativo de entrada (Triangulo do centro da Figura 5), o fluido acompanha a trajetória das pás, quando visto por um observador dentro do rotor. A velocidade tangente a esta trajetória é denominada velocidade relativa ou VR, representado pelo vetor W na Figura 6.

Conforme Chapallaz (1992), no movimento absoluto o movimento é observado de fora do rotor. A trajetória do fluido é resultante de dois movimentos, um dos canais internos do rotor e outro do movimento de rotação do rotor. A velocidade tangente a esta trajetória é conhecida como velocidade absoluta (VA), representado pelo vetor C na Figura 5.

Já a velocidade tangencial ou U, conforme representado na Figura 5, o rotor está em rotação o fluido escoa por seus canais e acompanha este movimento. Esta velocidade pode ser calculada conhecendo os diâmetros interno e externo do rotor.

Com estes três vetores consegue-se determinar o triangulo de velocidades conforme Figura 6. Lembrando que os triângulos de entrada e saída para maquinas radiais são diferentes.

Para os ventiladores radiais os triângulos de velocidades absolutas e relativas tanto internas quanto externas, podem ser definidos conforme representado na Figura 5.

<span id="page-27-0"></span>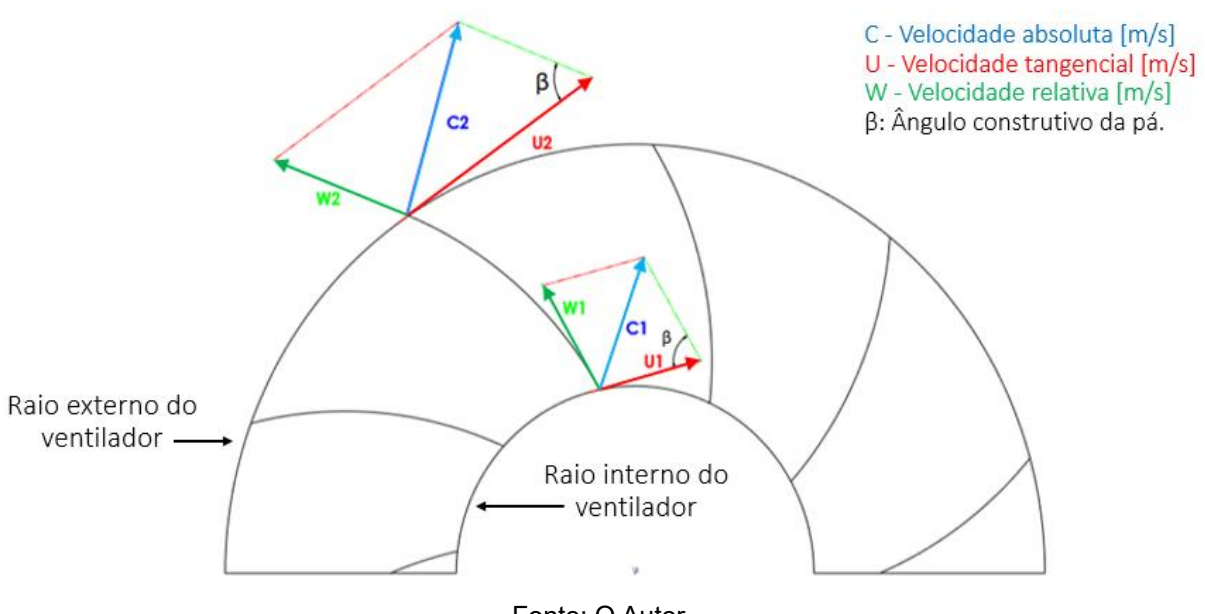

Figura 5 - Representação dos triângulos de velocidade de entrada e saída do fluido no rotor.

Fonte: O Autor

Essa representação dos triângulos é exclusivamente para rotores radiais, considerando na análise do rotor do projeto composto por um número infinito de pás e que são infinitamente finas.

Sabe-se que o triângulo de velocidades é formado por  $\vec{c} = \vec{u} + \vec{w}$ . Desta maneira com os ângulos definidos e o vetor de velocidade tangencial calculado é possível determinar os vetores de velocidade absoluta e relativa usando as relações trigonométricas dos triângulos. Com estas relações pode-se definir o vetor  $\vec{c}$  e o vetor  $\overrightarrow{w}$ 

Para facilitar a visualização e analise dos triângulos de velocidades pode-se

extraí-los do rotor em movimento, conforme Figura 6.

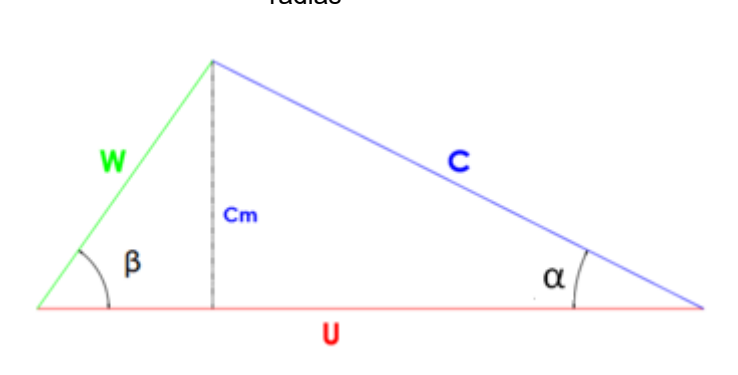

<span id="page-28-0"></span>Figura 6 - Representação simplificada do triangulo de velocidades de entrada e saída para rotores radias

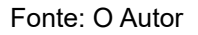

Sabendo que:

- − C Velocidade absoluta [m/s] (Vetor perpendicular à velocidade tangencial U)
- − U Velocidade tangencial [m/s] (Vetor tangencial a circunferência interna ou externa do rotor)
- − W Velocidade relativa [m/s] (Vetor tangente ao ângulo construtivo das pás)
- − Cm: componente meridiana da velocidade absoluta
- − α Ângulo formado pela velocidade absoluta e a velocidade tangencial, pode ser chamado de ângulo de escoamento absoluto.
- $-$  β: Ângulo formado pela velocidade relativa e a tangencial, também chamado de ângulo construtivo da pá.

Desenhando os triângulos de velocidades é possível definir os ângulos internos, necessários para calcular a velocidade relativa e absoluta.

A velocidade tangencial  $u$  para a velocidade de entrada pode ser calculada através da Equação 1 e a de saída pode ser calculada através da Equação 2.

(1)

Entrada de fluido:

$$
u = \omega * r_i
$$

Sabendo que:

- $u_4$  Vetor de velocidade tangencial do raio interno do rotor (m/s)
- $\omega$  Velocidade angular do rotor (rad/s)
- −  $r_i$  − Raio interno do rotor (m)

Saída do fluido:

$$
u_5 = \omega * r_e \tag{2}
$$

Sabendo que:

- $u_5$  Vetor de velocidade tangencial do raio externo do rotor (m/s)
- $\omega$  Velocidade angular do rotor (rad/s)
- −  $r_e$  − Raio externo do rotor (m)

Devido a velocidade de rotação da máquina agrícola comumente encontrada em RPM, deve-se considerar a transformação da unidade de rotação seguindo a Equação 3:

$$
\omega = \frac{2\pi \cdot n_{rpm}}{60} \tag{3}
$$

Em que:

 $\omega$  - Velocidade Angular do rotor (rad/s)

 $n_{rpm}$  - Numero de rotações em RPM

Com esta equação é possível calcular a velocidade angular em qualquer seção da pá ao longo do ventilador.

Unificando as Equações 1 e 3 para o vetor de velocidade tangencial  $u_4$ (Entrada) tem-se:

$$
u_4 = \frac{2\pi * n_{rpm}}{60} * r_i \tag{4}
$$

E consequentemente para velocidade tangencial  $\overrightarrow{u_5}$  (Saída) tem-se:

$$
u_5 = \frac{2\pi \cdot n_{rpm}}{60} \cdot r_E \tag{5}
$$

Conforme Chapallaz (1992), o ângulo construtivo das pás do rotor, influência diretamente na definição dos triângulos de velocidades e consequentemente no rendimento do conjunto, assim como na potência consumida. A Figura 7, representa a diferença entre os triângulos de velocidades, devido aos diferentes ângulos construtivos das pás.

<span id="page-30-0"></span>Figura 7 - Representação da influência do ângulo construtivo na relação de velocidades do ventilador.

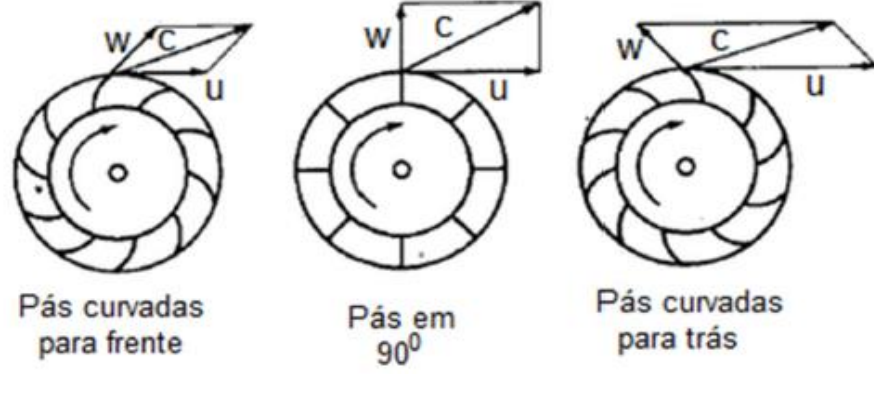

Fonte: Chapallaz (1992)

A equação fundamental e consequentemente os triângulos de velocidades devem ser analisados para toda e qualquer modificação geométrica construtiva que venha a ser realizada no ventilador. Isso determinará a carga do rotor (potência necessária para mantê-lo girando), a velocidade de saída do ar e permitirá verificar as variáveis afetadas com a modificação do ventilador.

Segundo Barros (2009), os ventiladores com pás retas são de baixos rendimentos (potência consumida vs potência mecânica), mas são para trabalhos pesados com grande movimento de partículas e independe do sentido de rotação. Ventiladores com pás curvadas para a direita, bom rendimento, porém, causam altas pressões no sistema. Já o ventilador com pás curvadas para a esquerda, é silencioso, com potência limitada.

A forma construtiva do ventilador, determinara a quantidade de turbulência do fluido dentro do conjunto.

#### <span id="page-30-1"></span>**2.3 Escoamento de Fluidos**

A trajetória do fluido, está associada diretamente ao tipo de escoamento, ou de certa forma, ao tipo do fluxo de partículas.

Reynolds, em 1883 evidenciou a existência de dois tipos de escoamentos, o escoamento laminar e o escoamento turbulento.

<span id="page-31-0"></span>Com o mesmo fluido pode ocorrer ambos os tipos de escoamento, sendo eles dependentes do meio e do fluido. Embora sejam definidos como dois tipos de escoamentos, há uma zona de transição entre as duas fases, conforme Figura 8.

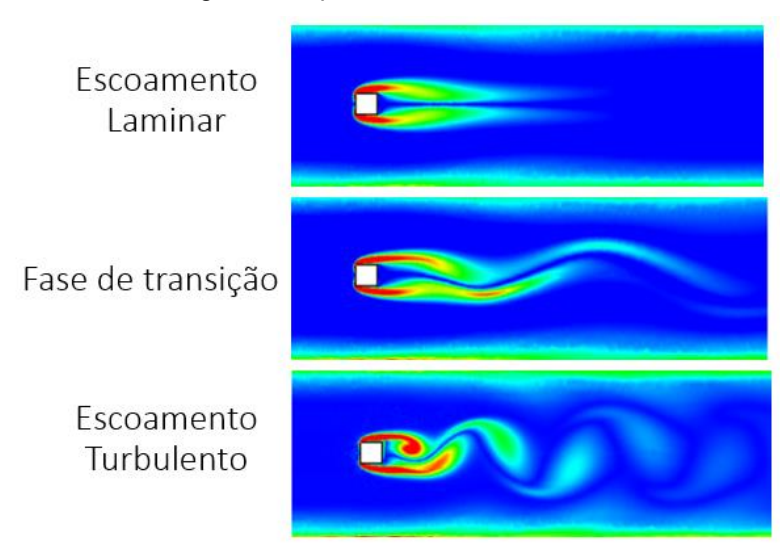

Figura 8 - Tipos de escoamento

Fonte: Adaptado de Rashidi *Et al*, (2014)

O número de Reynolds (Re) é um número adimensional utilizado no cálculo de escoamento de fluidos. O número Re é definido como um quociente entre as forças de inércia e viscosidade de um determinado fluido.

O número de Reynolds, é determinado pela Equação de Reynolds:

$$
R_e = \frac{\rho * \mathbf{v} * \mathbf{D}}{\mu} \tag{5}
$$

ρ = massa específica do fluido

μ = viscosidade dinâmica do fluido

v = velocidade do escoamento

D = diâmetro da tubulação

A Equação de Reynolds, é fundamental para a determinação de estabilidade de um fluxo, podendo verificar se o escoamento avaliado ocorre de forma laminar ou turbulenta.

Conforme Brunetti (2005), o tipo de escoamento ocorre delimitados pelos valores máximos e mínimos para cada forma de escoamento. Escoamentos com números Re menores que 2000 é considerado escoamento Laminar. Para escoamentos com números Re maiores que 2000 e menores que 2400, considera-se escoamento de Transição. E para escoamentos com valores de Re maiores que 2400, é considerado escoamento Turbulento.

#### <span id="page-32-0"></span>**2.3.1 Escoamento Laminar**

Conforme Gomes, M.H.R (2002), o escoamento é considerado laminar quando as partículas de um fluido qualquer, movem-se por um meio, com trajetórias bem definidas. Durante sua trajetória ela mantém suas características. Este tipo de escoamento ocorre geralmente em fluidos de altas viscosidades, e movimentos em baixas velocidades.

#### <span id="page-32-1"></span>**2.3.2 Escoamento Turbulento**

No escoamento Turbulento o fluido não possui trajetórias bem definidas durante seu deslocamento no meio. Assim, conforme Fox *et al*, (1999), suas trajetórias são irregulares, com velocidades componentes transversais ao conjunto do fluido. Isso faz com o que as partículas sofram uma grande transferência de quantidade de momento, também conhecido como *Momentum*, entre as partículas no meio.

Com estas definições e pesquisas relacionadas a ventiladores e turbinas radiais é possível definir as informações necessárias e a metodologia a ser utilizada para dar sequência ao trabalho de análise combinatória de escoamento de fluido.

Para os atomizadores de ar tipo canhão bananeiro, condição mais indicada seria um fluido com pouco turbulência, ou em zona de transição como demonstrado na Figura 8.

#### <span id="page-33-1"></span>**3 METODOLOGIA**

Após uma pesquisa exploratória em campo, também conhecida como "pesquisa de base", juntamente com uma pesquisa bibliográfica nos poucos registros existentes, viu-se que hoje está máquina, atomizador de ar, tipo canhão bananeiro, não possui nenhum estudo de dimensionamento para utilização neste tipo de plantas, apenas identificou-se adaptações do equipamento. A Figura 9 observa-se a descrição macro das etapas realizadas durante a execução do trabalho de pesquisa.

<span id="page-33-0"></span>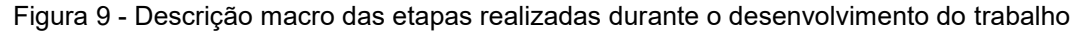

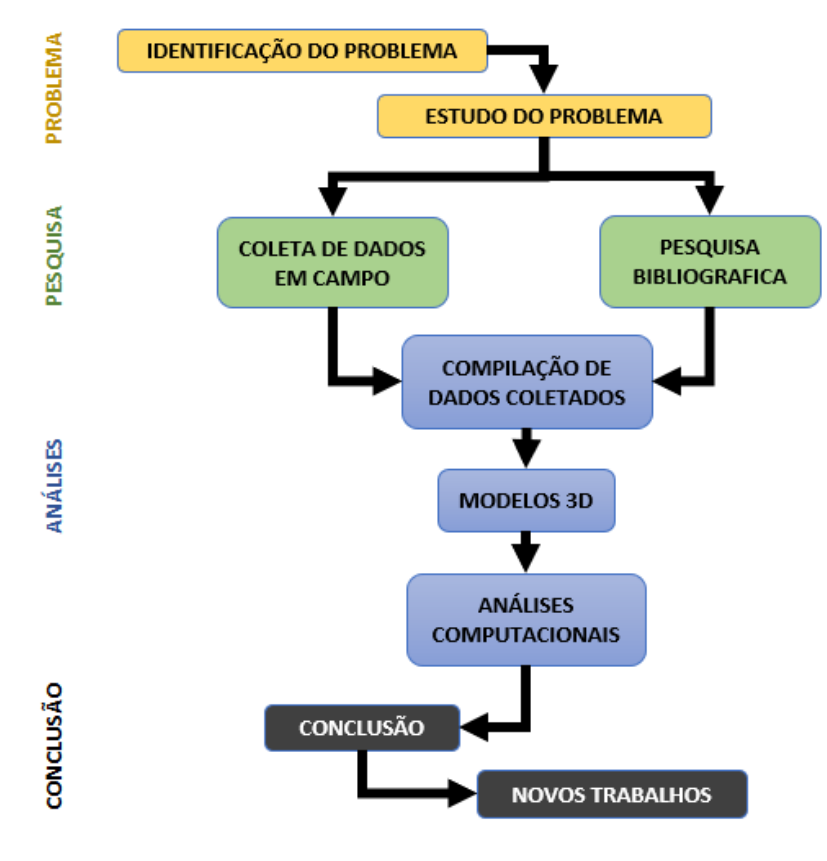

Fonte: O Autor

Para a realização da análise computacional, foram considerados dois diferentes modelos de atomizadores de ar, tipo canhão bananeiros em operação. Sendo um deles com saída de ar lateral e dois com saída de ar central. A partir destes equipamentos foram coletados os dados necessários para análise computacional. A Figura 10 (a) representa a carcaça com saída de ar central, e a carcaça com saída de ar lateral, é representado na Figura 10 (b). A carcaça com saída de ar lateral, também é conhecida como saída de ar tipo caracol.

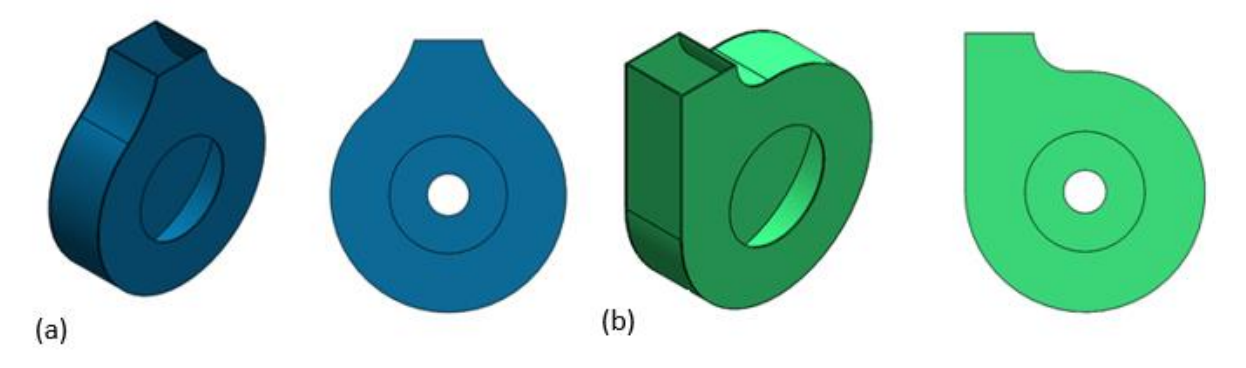

<span id="page-34-0"></span>Figura 10 – Tipos de carcaça. (a) Carcaça com saída de ar central, utilizada para analises combinatória, (b) Carcaça com saída de ar tipo caracol, utilizada para analises combinatória.

Fonte: Elaborado pelo autor.

Estes dois tipos de carcaças serão combinados com 3 tipos diferentes de ventiladores: ventilador radial de pá reta, de pá helicoidal direita e esquerda conforme pode-se observar na Figura 11, gerando assim 6 diferentes combinações de carcaça e ventiladores.

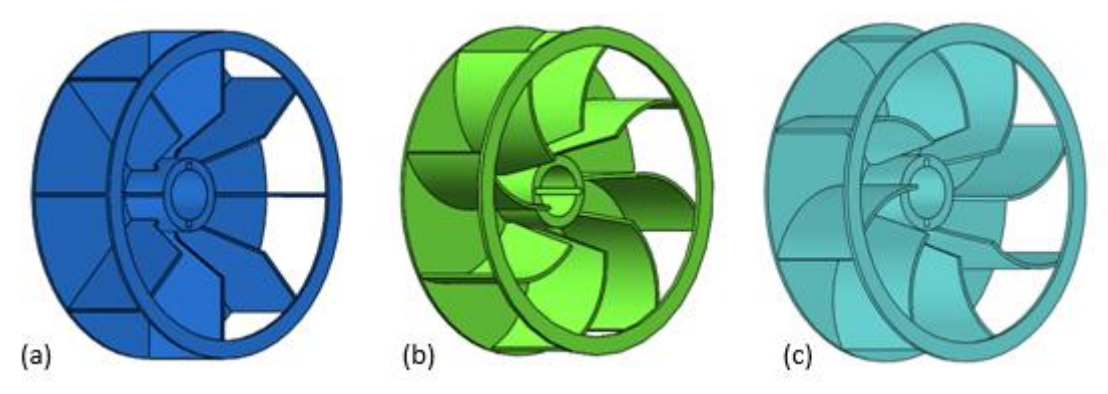

<span id="page-34-1"></span>*Figura 11 - Ventiladores Utilizados para a análise combinatória. (a) – Ventilador radial de pá reta. (b) - Ventilador radial de pá helicoidal (Direita). (c) - Ventilador radial de pá helicoidal (Esquerda).*

Fonte: Elaborado pelo autor.

Para realizar as análises computacionais foi utilizado a ferramenta de análise de fluidos *FlowSimulation* que é uma extensão ao *software SolidWorks* 2016, neste foram realizadas simulações de temperatura, linhas de trajetória, velocidade e pressão do fluido.

Todos os modelos também foram desenhados com a ajuda do *SolidWorks* 2016, modelados em 3D, utilizando as dimensões coletadas em campo. As peças foram desenhadas separadamente, e depois foi estruturada a montagem para simulação com o *software FlowSimulation.* As montagens foram realizadas desconsiderando

detalhes de fixações dentre outros que não agregaram diferencial na simulação, pois isso é limitado pelo processamento do computador. Todos os procedimentos para realização da simulação foram seguidos conforme tutorial descrito no manual do usuário do *SolidWorks* 2016.

Para a análise computacional é necessária à definição de algumas variáveis, como características do fluido, temperatura de entrada e tipo de simulação. Algumas destas variáveis foram colatadas em campo: dimensões aproximadas da turbina, tipos e dimensões de ventiladores, temperaturas e velocidades de entrada e saídas de ar, dentre algumas outras informações dos proprietários referentes ao equipamento. Para fins de analises foi considerado o tipo de escoamento como laminar e turbulento. Para as demais condições físicas do fluido (ar) como a densidade, transferência de calor e umidade relativa, foram consideras as condições padrões da ferramenta de analises *FlowSimulation* de acordo com as considerações a seguir:

- − Tipo de análise Rotação;
- − Tipo de fluido Ar (Com determinações padrões deste tipo de gás, com fluxo laminar e turbulento considerando uma possível turbulência padrão de 2%);
- − Pressão inicial do gás 101325 Pa com temperatura de 20,5 °C;
- − Influência da umidade com definições também padrões do *software*  (50%).

#### <span id="page-35-0"></span>**3.1 Temperaturas de entrada e saída**

A coleta dos dados de temperatura para realização das análises computacionais foi desenvolvida em campo em equipamentos similares. Foram realizadas em atomizadores de ar bananeiro, tipo canhão, com turbina formada por ventilador radial de pás retas e saída de ar central e outro com saída de ar tipo lateral.

Para medir a temperatura de entrada e saída foram utilizadas duas ferramentas diferentes. Sendo um termômetro digital e um anemômetro. Esta medição foi realizada em dois atomizadores de ar diferentes, sendo dois com turbina e saída de ar central e um com turbina e saída de ar tipo lateral ou caracol como também é conhecido. Para cada um dos dois tipos de canhões, foram realizadas amostras com medições diferentes posições, afastados em 5 cm tanto da entrada quanto da saída, conforme evidenciado na Figura 12.
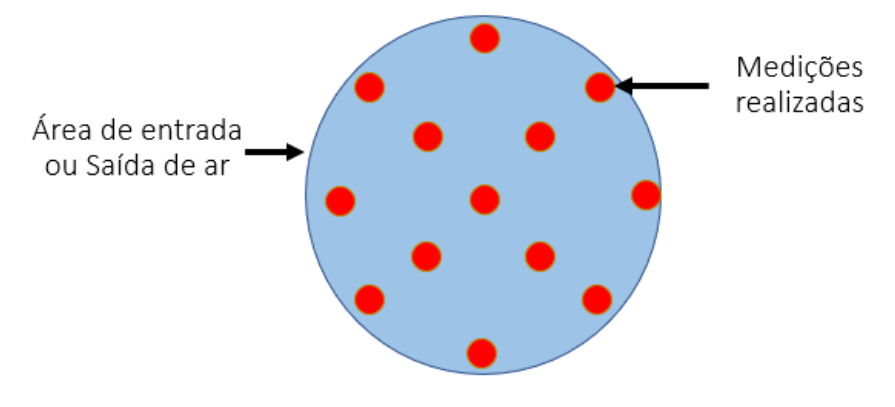

*Figura 12 - Representação do procedimento e localização das temperaturas medidas em campo na área de entrada e saída.*

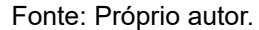

Para cada amostra o termômetro e o anemômetro permaneceram em cada posição por 1 min. Este tempo foi considerado para a estabilização da leitura de temperatura. Ao término de cada 1 min, com a temperatura estabilizada, foi adquirido e anotada a temperatura medida pelo termômetro e o anemômetro.

Desta maneira tem-se 12 temperaturas diferentes coletadas com cada ferramenta e para cada tipo de canhão.

Para as simulações de temperatura, foi considerado a maior variação de temperatura de saída de cada conjunto (saída de ar central e saída de ar lateral), indiferentemente do tipo de ferramenta utilizada para coleta dos dados.

### **3.1.1 Medições realizadas com Termômetro**

Para as medições coletadas com termômetro digital, foi utilizado um termômetro com escala de 0ºC a +50ºC, marca Multilaser, modelo HC070. Estas medições foram realizadas de acordo com a Figura 12, sendo distribuídas, por toda área da seção de entra e saída do fluido, afim de conseguir um valor médio.

O valor de temperatura de entrada e saída de ar utilizado para as análises, foi obtido com as médias aritméticas com desvio padrão dos valores de temperaturas coletadas em campo, para cada tipo de turbina.

As médias para o segundo equipamento foram obtidas com o mesmo princípio de cálculo. Desta maneira a temperatura de entrada e saída considerada para as análises foi obtido de acordo com as Equação 6 e 7:

$$
T_E = \frac{M_{EC1} + M_{EC2}}{2} \tag{6}
$$

Onde:

- −  $M_{EC1}$  = Média Aritmética da temperatura de entrada de ar no canhão C1
- −  $M_{EC2}$  = Média Aritmética da temperatura de entrada de ar no canhão C2
- $T_E$  = Temperatura de **entrada**

$$
T_S = \frac{M_{SC1} + M_{SC2}}{2} \tag{7}
$$

Onde:

- −  $M_{SC1}$  = Média Aritmética da temperatura de saída de ar no canhão C1
- −  $M_{SC2}$  = Média Aritmética da temperatura de saída de ar no canhão C2
- $T_S$  = Temperatura de **saída**

## **3.1.1.1 Medições realizadas com termômetro - Turbinas com saída de ar central**

Na tabela 1 pode-se verificar as medições realizadas em campo com o termômetro, em dois atomizadores de ar, tipo canhão bananeiro, com saída de ar central:

Tabela 1 - Temperaturas de entrada e saída de ar, em atomizador de ar com saída de ar central da turbina. Sendo C1 o canhão 1 e C2 o canhão 2. Ambos com saída de ar central

| Medições              |                                                                                      |  | 2 3 |  | 4 5 | 67 |  | 89 |  | 10 | 11                                                          | $-12-$ |  |
|-----------------------|--------------------------------------------------------------------------------------|--|-----|--|-----|----|--|----|--|----|-------------------------------------------------------------|--------|--|
| Entrada de Ar C1 (C°) |                                                                                      |  |     |  |     |    |  |    |  |    | 26,3 27,3 27,2 26,9 26,7 27,5 26,9 28,2 27,6 27,3 27,4 26,9 |        |  |
| Saída de Ar C1 (C°)   | 35,6 36,7 35,7 36,5 37,1 35,8 35,7 36,1 37,2 36,2 35,8 36,4                          |  |     |  |     |    |  |    |  |    |                                                             |        |  |
| Entrada de Ar C2 (C°) |                                                                                      |  |     |  |     |    |  |    |  |    | 27,9 28,9 27,9 28,6 28,4 29,2 28,1 27,6 28,6 28,2 29,1 28,7 |        |  |
| Saída de Ar C2 (C°)   | $ 37,5 \t38,2 \t39,1 \t38,3 \t38,9 \t38,5 \t37,8 \t38,2 \t39,2 \t38,7 \t37,5 \t37,8$ |  |     |  |     |    |  |    |  |    |                                                             |        |  |
| Fonte: Próprio autor  |                                                                                      |  |     |  |     |    |  |    |  |    |                                                             |        |  |

Pode-se verificar que a variação de temperatura de entrada e de saída pode ser considerado estatisticamente igual para os dois atomizadores de ar.

Utilizando o princípio de cálculo da média aritmética com desvio padrão informado acima obtém-se uma média de temperatura de entrada e saída do fluido, medidas com termômetro de 27,8°C ± 1,2 para a entrada e 37,3°C ± 1,7 para a saída. Considerando o fato de que a temperatura ambiente no local era de 26,9°C obtendo uma variação de 0,9°C na entrada e de 10,4°C na saída.

## **3.1.1.2 Medições realizadas com termômetro - Turbinas com saída de ar lateral**

A Tabela 2 evidencia as medições realizadas em campo com o termômetro, em um atomizador de ar, tipo canhão bananeiro, com saída de ar lateral:

Tabela 2 - Temperaturas de entrada e saída de ar, em atomizador de ar com saída de ar lateral da turbina. Sendo C1 o canhão 1.

| Medição                                                                             |  |  | $2 \quad 3$ |  |  |  |  | 4 5 6 7 8 9 10 |  |  | 11 12 |  |  |
|-------------------------------------------------------------------------------------|--|--|-------------|--|--|--|--|----------------|--|--|-------|--|--|
| Entrada de Ar C1 (C°)   26,4 25,6 27,2 26,9 26,8 26,4 26,8 25,4 27,2 26,5 27,1 25,9 |  |  |             |  |  |  |  |                |  |  |       |  |  |
| Saída de Ar C1 (C°)   38,7 39,8 38,7 38,4 37,9 39,5 39,3 38,4 39,1 38,7 37,9 38,6   |  |  |             |  |  |  |  |                |  |  |       |  |  |
| Fonte: Próprio autor                                                                |  |  |             |  |  |  |  |                |  |  |       |  |  |

Utilizando o princípio de cálculo da média aritmética obtém-se uma média de temperatura de entrada e saída do fluido, medidas com termômetro de 26,5°C ± 0,6 para a entrada e 38,8°C ± 0,6 para a saída. Considerando o fato de que a temperatura ambiente no local era de 26,3°C tem-se uma variação de 0,2°C na entrada e de 12,5°C na saída.

#### **3.1.2 Medições de Temperaturas do ar realizadas com anemômetro**

A fim de encontrar um valor mais próximo possível da realidade também foi verificado em campo os valores de temperaturas com o anemômetro com as mesmas considerações e médias das temperaturas coletadas com o termômetro.

Para as medições coletadas com anemômetro foi utilizado um equipamento com as características de catálogo representados na Tabela 3.

Tabela 3 - Resolução técnica e tolerâncias das medidas do anemômetro utilizado para as medições

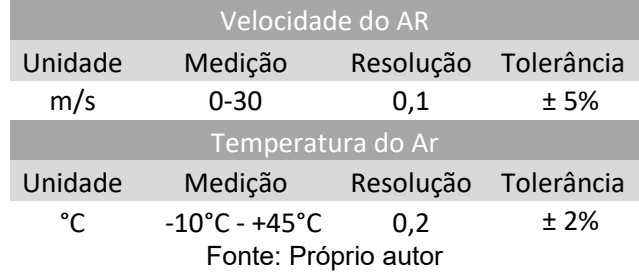

## **3.1.2.1 Medições realizadas com anemômetro -Turbinas com saída de ar central**

Na Tabela 4 pode-se verificar as medições realizadas em campo com o anemômetro, em dois atomizadores de ar, tipo canhão bananeiro, com saída de ar central:

Tabela 4 – Temperaturas de entrada e saída de ar, em atomizador de ar com saída de ar central da turbina. Sendo C1 o canhão 1 e C2 o canhão 2.

| Medição               |  |  | 3 | $\overline{4}$ | $5 -$ | 6 7 |  | 8 | -9. | 10 | 11                                                          | 12 |  |
|-----------------------|--|--|---|----------------|-------|-----|--|---|-----|----|-------------------------------------------------------------|----|--|
| Entrada de Ar C1 (C°) |  |  |   |                |       |     |  |   |     |    | 21,5 21,4 20,8 20,6 20,7 20,5 20,6 20,6 20,6 21,0 20,8 20,4 |    |  |
| Saída de Ar C1(C°)    |  |  |   |                |       |     |  |   |     |    | 28,7 29,8 29,4 30,1 29,2 29,6 28,9 30,5 29,8 29,9 30,1 29,7 |    |  |
| Entrada de Ar C2(C°)  |  |  |   |                |       |     |  |   |     |    | 22,2 22,1 21,9 21,9 22,2 21,8 21,6 22,1 22,2 21,9 21,8 22,1 |    |  |
| Saída de Ar C2(C°)    |  |  |   |                |       |     |  |   |     |    | 32,0 32,6 31,9 32,5 32,6 31,9 32,8 32,4 31,9 31,8 32,2 32,6 |    |  |
| Fonte: Próprio autor  |  |  |   |                |       |     |  |   |     |    |                                                             |    |  |

Utilizando o princípio de cálculo da média aritmética consegue-se a média de temperatura de entrada e saída do fluido, medidas com anemômetro de 21,38°C ± 0,96 para a entrada e 30,95°C ± 2,0 para a saída. Considerando o fato de que a temperatura ambiente no local era de 20,8°C tem-se uma variação de 0,58°C na entrada e de 10,15°C na saída.

#### **3.1.2.2 Medições realizadas com anemômetro - Turbinas com saída de ar lateral**

A Tabela 5 representa as medições realizadas em campo com o anemômetro, em um atomizador de ar, tipo canhão bananeiro, com saída de ar lateral:

Tabela 5 – Temperaturas de entrada e saída de ar, em atomizador de ar com saída de ar lateral da turbina. Sendo C1 o canhão 1.

| Medição                                                                           |  |  |  |  |  |  | 2 3 4 5 6 7 |  | 89 | $10-1$ | 11 |  |  |
|-----------------------------------------------------------------------------------|--|--|--|--|--|--|-------------|--|----|--------|----|--|--|
| Entrada de Ar C1 (C°)   19,8 18,7 17,5 17,1 18,2 18,9 18,5 19 18,6 18,2 19,7 18,4 |  |  |  |  |  |  |             |  |    |        |    |  |  |
| Saída de Ar C1 (C°)   28,6 28,7 27,1 29,6 29,1 28,6 29,5 31 29,7 28,1 30 29,5     |  |  |  |  |  |  |             |  |    |        |    |  |  |
| Fonte: Próprio autor                                                              |  |  |  |  |  |  |             |  |    |        |    |  |  |

Utilizando o princípio de cálculo da média aritmética tem-se uma média de temperatura de entrada e saída do fluido, medidas com anemômetro de 18,6°C ± 0,8 para a entrada e 29,1°C ± 1,0 para a saída. Considerando o fato de que a temperatura ambiente no local era de 18,5°C observa-se uma variação de 0,1°C na entrada e de 10,6°C na saída.

Considerando o fato de que a variação de temperaturas encontradas foram:

| Descrição da Amostra                                                                                                    | Equipamento | $\Delta t$ (C°) |
|----------------------------------------------------------------------------------------------------|-------------|-----------------|
| Temperatura de Saída de Ar - Central                                                                                                    | Termômetro  | 10,4            |
| Temperatura de Saída de Ar - Lateral                                                                                                    |             | 12,5            |
| Temperatura de Saída de Ar - Central                                                                                                    | Anemômetro  | 10,15           |
| Temperatura de Saída de Ar - Lateral                                                                                                    |             | 10,6            |
| <b>Property</b> in the set of the set of the set of the set of the set of the set of the set of the set of the set of the set of the set of the set of the set of the set of the set of the set of the set of the set of the set of |             |                 |

Tabela 6 – Variação de temperatura de Saídas dos diferentes equipamentos

Fonte: Próprio autor

Assim, considerando os resultados obtidos em campo, a temperatura que será utilizada a fins de simulações computacionais e comparativos será de **20°C** para entrada, mais uma variação de 12,5°C, que representa uma temperatura de saída de **32,5°C** (temperatura ambiente + ∆t).

## **3.2 Dimensões**

As dimensões foram adquiridas nos mesmos atomizadores de ar dos quais foram realizadas as leituras de temperaturas e velocidades do fluido.

Com as dimensões coletadas em campo, foi elaborado desenhos 2D, utilizando o *software SolidWorks* 2016. Posteriormente foram construídos os modelos 3D pelo mesmo software, com as dimensões que serão utilizadas na análise gráfica. De acordo com os desenhos informados no Apêndice (APÊNDICE A – Carcaça com saída de ar lateral, APÊNDICE B – Carcaça com saída de ar central, APÊNDICE C – Ventilador helicoidal, com pás viradas a esquerda, APÊNDICE D – Ventilador helicoidal, com pás viradas a direita e APÊNDICE E – Ventilador com pás retas).

## **3.3 Velocidade do Fluído**

As velocidades de ar foram medidas na entrada e saída de ar dos mesmos atomizadores de ar já mencionados anteriormente. É importante mencionar que a medição de velocidade do ar, com o anemômetro, pode ter variações de acordo com a distância de medição e turbulência que ocorre na entrada e saída do fluido.

Para este experimento as medições de velocidade do fluido foram realizadas, na entrada e saída de ar nos mesmos pontos onde foram coletadas as temperaturas e distanciadas em 5cm do equipamento (entrada e saída do fluido no equipamento).

Com os mesmos princípios de médias aritméticas e desvio padrão utilizados nas analises de temperaturas, obteve-se um valor de velocidade média de saída e entrada, para cada tipo de atomizador de ar.

#### **3.3.1.1 Medições realizadas em Turbinas com saída de ar central**

Na Tabela 7, pode-se observar as medições realizadas em campo com o anemômetro, em um atomizador de ar, tipo canhão bananeiro, com saída de ar central:

*Tabela 7 – Velocidade do ar (m/s) de entrada e saída de ar, em atomizador de ar com saída de ar central da turbina. Sendo C1 o canhão 1 e C2 o canhão 2.*

| Medicão                                                                                                    |  |  |  |                                                                            |  |  |  |  |  |  |                                                       |  |  |  |  | 1 2 3 4 5 6 7 8 9 10 11 12 13 14 15 16 17 18 19 20 |  |
|----------------------------------------------------------------------------------------------------|--|--|--|----------------------------------------------------------------------------|--|--|--|--|--|--|-------------------------------------------------------|--|--|--|--|----------------------------------------------------|--|
| Entrada C1   19,7 18,7 15,1 12,5 15,9 13,9 22,6 22,8 17,7 17,7 18,2 16,3 17,8 19,8 18,6 17,4 19,2 16,8 17,9 17,2 |  |  |  |                                                                            |  |  |  |  |  |  |                                                       |  |  |  |  |                                                    |  |
| Saída $C1$                                                                                                    |  |  |  | 30 29,2 28,3 30 29,7 26,5 30 29,5 29,7 30 30 29,7 29,4 29,4 29,6 29,7 29,7 |  |  |  |  |  |  |                                                       |  |  |  |  | 30 29,8 28,8                                       |  |
| Entrada C2   18,3 19,2 16,8 13,5 14,9 15,7 19,5 22,6 21,2 21,7 19,2 22,1 17,8 18,9 19 20,9 20,3 21,5 20,3 21,3   |  |  |  |                                                                            |  |  |  |  |  |  |                                                       |  |  |  |  |                                                    |  |
| Saída C2 30 30 29,5                                                                                              |  |  |  |                                                                            |  |  |  |  |  |  | 30 30 29,4 29,8 30 30 29,9 30 30 30 29,7 29,8 30 29,6 |  |  |  |  | 30 29.8 29.2                                       |  |
| Fonte: Próprio autor                                                                                             |  |  |  |                                                                            |  |  |  |  |  |  |                                                       |  |  |  |  |                                                    |  |

Assim a velocidade média (Vm), do fluido para o atomizador com turbina e saída de ar central é de  $(18,5 \pm 2,6)$  m/s na entrada e  $(29,6 \pm 0,6)$  m/s na saída.

## **3.3.1.2 Medições realizadas em Turbinas com saída de ar lateral**

Na Tabela 8 verifica-se as medições realizadas em campo com o anemômetro, em um atomizador de ar, tipo canhão bananeiro, com saída de ar lateral:

Tabela 8 – Velocidade do ar (m/s) de entrada e saída de ar, em atomizador de ar com saída de ar lateral da turbina. Sendo C1 o canhão 1.

| Medicão   1 2 3 4 5 6 7 8 9 10 11 12 13 14 15 16 17 18 19 20                                                   |  |  |  |  |  |  |  |  |  |  |  |  |  |  |  |                                                                                                   |  |
|----------------------------------------------------------------------------------------------------|--|--|--|--|--|--|--|--|--|--|--|--|--|--|--|---------------------------------------------------------------------------------------------------|--|
| Entrada C1   18,1 17,9 18,2 18,2 18,3 19,2 17,4 19,4 19,4 18,9 18 18,8 18,7 19,2 18,5 17,2 19,2 19,1 18,7 18,1 |  |  |  |  |  |  |  |  |  |  |  |  |  |  |  |                                                                                                   |  |
| Saída C1                                                                                                    |  |  |  |  |  |  |  |  |  |  |  |  |  |  |  | 29,1 29,2 28,1 29,6 28,7 29,8 27,3 29,4 28,5 30 29,5 28,4 29,6 29,7 29,2 28,4 27,9 28,1 29,4 29,3 |  |
| Fonte: Próprio autor                                                                                           |  |  |  |  |  |  |  |  |  |  |  |  |  |  |  |                                                                                                   |  |

Assim a velocidade média (Vm), do fluido para o atomizador com turbina e saída de ar central é de 18,5 m/s ± 0,6 na entrada e 29,0 m/s ± 0,7 na saída.

Como ambas as velocidades são muito similares, decidiu-se utilizar para analise computacional a velocidade de entrada de **18,5 m/s** e velocidade de saída de **29,5 m/s.**

#### **3.4 Rotação do Ventilador**

Conforme já comentando anteriormente, é necessário a definição de algumas

variáveis para a simulação computacional. Uma destas variáveis é a velocidade de rotação do ventilador.

As medições realizadas nos atomizadores em campo foram realizadas considerando as mesmas velocidades de rotação, 1500 rpm na máquina (trator), que fornece a rotação mecânica ao conjunto do atomizador de ar.

A transmissão ocorre do trator para o atomizador de ar, por acoplamento direto. Já no atomizador a transmissão é realizada por acoplamento tipo polias e correias a fim de diminuir a rotação.

A Polia motora com diâmetro maior mede 200 mm de diâmetro enquanto a polia movida, mede 500 mm de diâmetro. Desta maneira, tem-se uma redução na transmissão de 2,5 vezes

A divisão entre a rotação da polia motora (1500 RPM) e a rotação da polia movida (Ventilador), será igual a divisão entre o diâmetro da polia motora (200mm) e o diâmetro da polia movida (500mm).

Sendo assim, a rotação no ventilador será de 600 rpm o que equivale a 62,83 rad/s. Este será o valor utilizado para as simulações computacionais.

## **3.5 Triângulos de velocidades**

Devido as diferentes formas construtivas dos ventiladores, ou modelos propriamente dito, fez-se a determinação e análise dos triângulos de velocidades, afim de verificar as velocidades em cada sistema.

A velocidade tangencial  $u$  pode ser definida conforme Equação 8:

$$
u = \frac{2\pi * n_{rpm}}{60} * r_i \tag{8}
$$

Assim deve-se alterar  $r_{\widetilde t}$  para poder calcular a velocidade tangencial de entrada e  $r_e$  para calcular velocidade tangencial de saída.

Para o vetor de velocidade tangencial U, apenas leva em consideração a rotação e raios dos ventiladores, que neste caso são iguais para todos. Assim sendo a velocidade tangencial para todos os três casos será de 7,53m/s na entrada e 28,27 m/s na saída.

Com as variáveis dos triângulos de velocidade, pode-se determinar outras

grandezas como a potência absorvida e rendimento do conjunto. Porém, para fins de estudos neste projeto, foram avaliadas e consideradas as velocidades representadas pelos vetores no triângulo de velocidades. Isso, apenas para um melhor compreendimentos do conjunto, ventilador e carcaça, mais indicado.

## **3.5.1 Triângulos de velocidade para ventilador Helicoidal com pás à direita**

Conforme descrito anteriormente, a definição dos vetores parte do ângulo de construção das pás.

Para os ventiladores helicoidais com pás voltadas a direita, o ângulo de construção das pás do ventilador β, é de 127° (180°- 53° = 127°).

Figura 13 - Triângulos de velocidade do ventilador helicoidal, com pás voltadas a direita

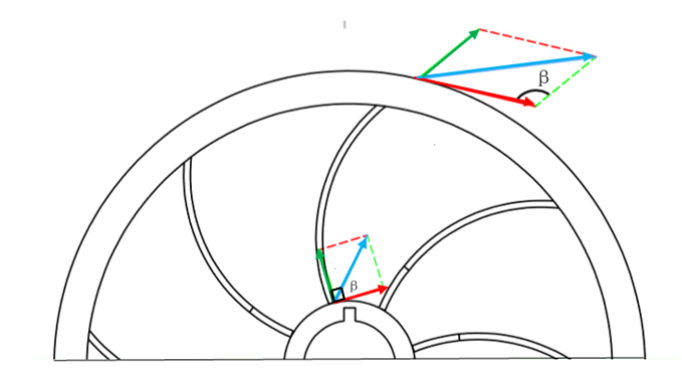

Fonte: Elaborado pelo autor

## **3.5.2 Triângulos de velocidade para ventilador Helicoidal com pás à esquerda**

Para os ventiladores helicoidais com pás voltadas à esquerda, o ângulo de construção é o mesmo do ventilador com pás voltadas a direita. Pois, parte do princípio de construção é a fabricação espelhada. As características construtivas de ambos são as mesmas, com exceção da direção das pás, em que um segue para a direita e outro para a esquerda.

Assim sendo os cálculos de velocidades tangencial U e o ângulo formado pela velocidade relativa e a tangencial, também chamado de ângulo construtivo da pá,  $\beta$ , serão considerados os mesmos para ambos. Sendo assim igualmente 53° (180°-127° = 53°). O que mudará será apenas as direções dos vetores.

Figura 14 - Triângulos de velocidade do ventilador helicoidal, com pás voltadas a esquerda.

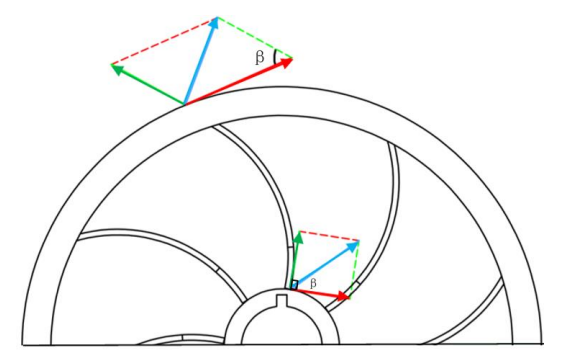

Fonte: Elaborado pelo autor

## **3.5.3 Triângulos de velocidade para ventilador Helicoidal com pás retas**

O ventilador de pás retas possui o comportamento de entrada e saída iguais, isso devido ao angulo de construção das pás, que neste caso é de 90°.

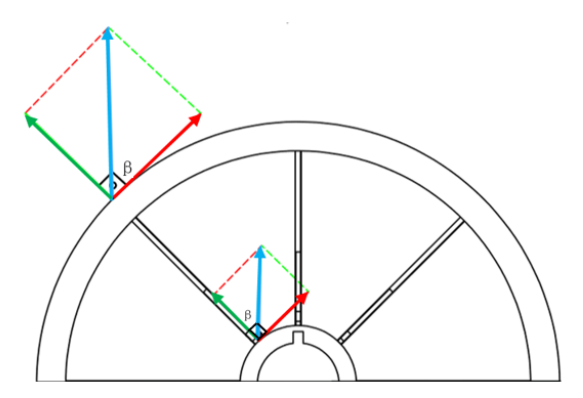

Figura 15 - Triângulos de velocidade do ventilador helicoidal, com pás retas

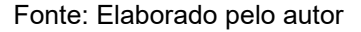

### **3.6 Montagens combinatórias**

As montagens foram construídas com o *software SolidWorks*, desconsiderando detalhes de montagem não pertinentes a avaliação, afim de evitar sobrecarga do processador para cálculo de malhas, que definem a precisão da análise computacional. Conforme descrito anteriormente foram considerados 3 tipos diferentes de ventiladores com dois tipos diferentes de carcaças ou invólucros. Assim tem-se 6 tipos de combinações e consequentemente 6 tipos diferentes de analises computacionais. Conforme Tabela 9.

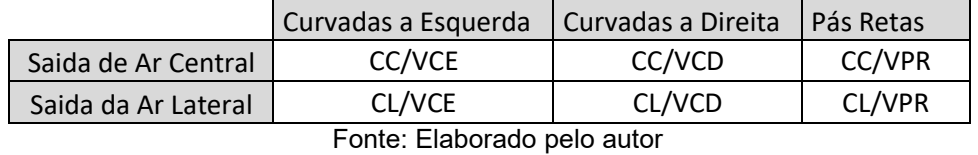

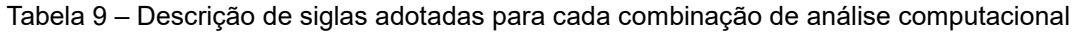

A Figura 16 representa as três combinações com carcaças e saída de ar central:

Figura 16 - Ventiladores Utilizados para a análise combinatória com carcaça e saída de ar central. (a) *CC/VCE* – Ventilador radial de pá helicoidal Esquerda. (b) - *CC/VCD* Ventilador radial de pá helicoidal Direita. (c) - *CC/VPR* Ventilador radial de pá reta.

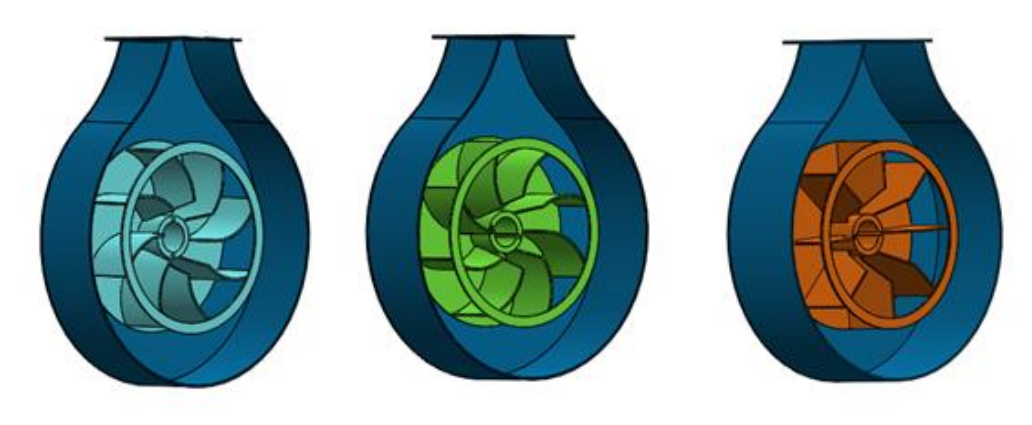

Fonte: Elaborado pelo autor

Na Figura 17 pode-se verificar as três combinações com carcaças e saída de ar lateral, ou tipo caracol:

Figura 17 - Ventiladores Utilizados para a análise combinatória com carcaça e saída de ar lateral. (a) – *CL/VCE* Ventilador radial de pá helicoidal Esquerda. (b) - *CL/VCD* Ventilador radial de pá helicoidal (Direita). (c) - *CL/VPR* Ventilador radial de pá reta.

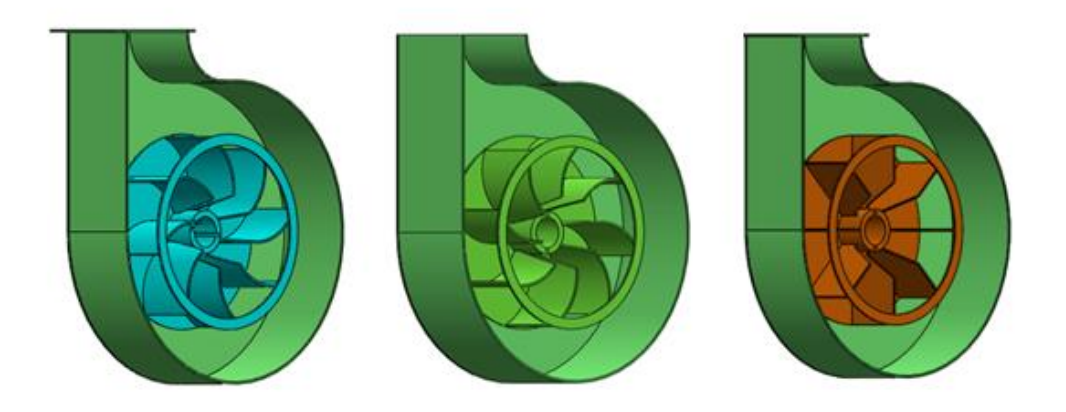

Fonte: Elaborado pelo autor

Estas seis combinações foram consideradas para as análises computacionais, pois são as 6 combinações encontradas atualmente, em utilização nas lavouras de banana.

Dentre as combinações avaliadas a turbina e saída de ar central são as mais utilizadas. Quanto aos tipos de ventiladores utilizados, tem-se utilizado na grande maioria ventiladores de Pás retas. Enquanto os ventiladores curvados a esquerda, são raramente utilizados.

## **4 ANÁLISE E DISCUSSÃO DOS RESULTADOS**

Após a definição da metodologia e coleta de dados em campo é possível analisar e discutir cada resultado encontrado, a fim, de evidenciar a conclusão com base nestes resultados.

#### **4.1 Velocidade do fluído, medida em campo**

Para uma análise de velocidade de fluido, considerou-se apenas dois diferentes modelos verificados em campo, sendo uma turbina com saída de ar central e outro com saída de ar lateral ambos com ventiladores de pás retas.

Na Figura 18 pode-se verificar a representação gráfica das velocidades comparativas entre os dois modelos analisados em campo.

Figura 18 - Comparativo de velocidades do ar (m/s) de entrada e saída, entre atomizador de ar com saída de ar lateral e saída de ar central com ventiladores de pás retas

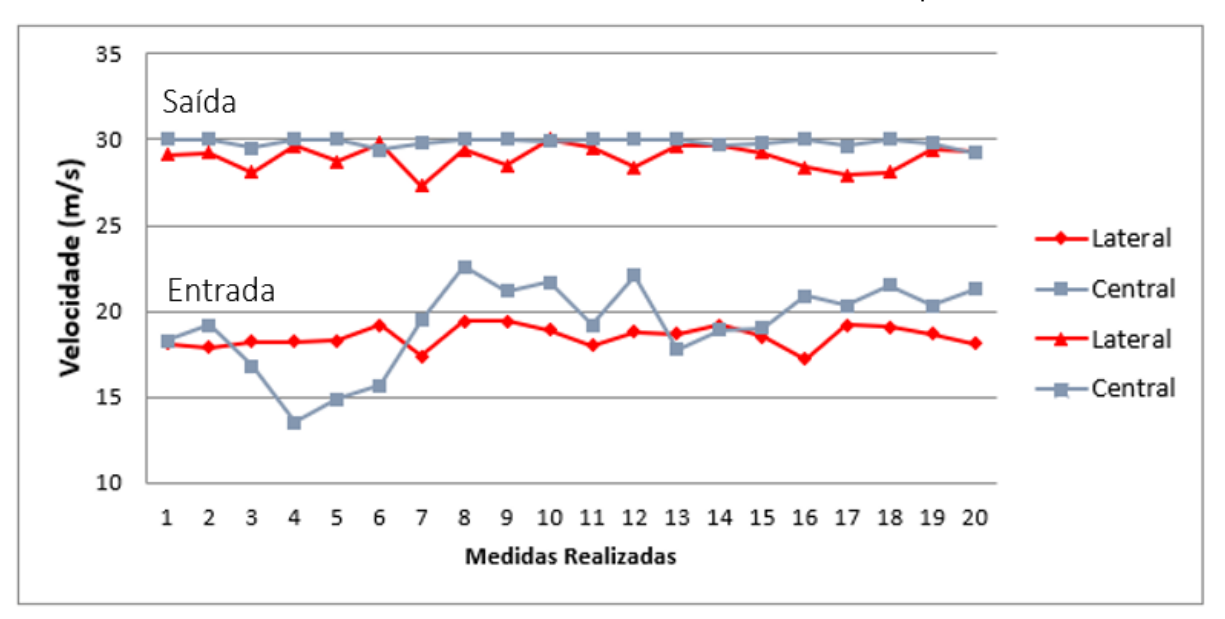

Fonte – Elaborado pelo Autor

Na figura 18 pode-se verificar uma igualdade e homogeneidade nas velocidades de ar na saída do canhão com saída de ar central ambos com ventiladores de pás retas. Isso, pode ser considerado como trajetórias mais definidas na saída. Evidenciando a performance melhor no ventilador de saída de ar central uma vez que velocidades maiores e mais estáveis tendem a pulverizar melhor o fluído pelo princípio de Venturi.

#### **4.2 Temperatura do fluído, medida em campo**

Para equiparar as temperaturas encontradas entre os dois modelos de atomizadores analisados em campo, construiu-se a Figura 19. Da mesma maneira que nas velocidades, teve-se apenas dois modelos de atomizadores, sendo uma turbina com saída de ar central e outro com saída de ar lateral, ambos com ventiladores de pás retas.

Figura 19 - Comparativo de temperaturas do ar (°C) de entrada e saída de ar, entre atomizador de ar com saída de ar lateral e saída de ar central, medidas em campo com ventiladores de pás retas

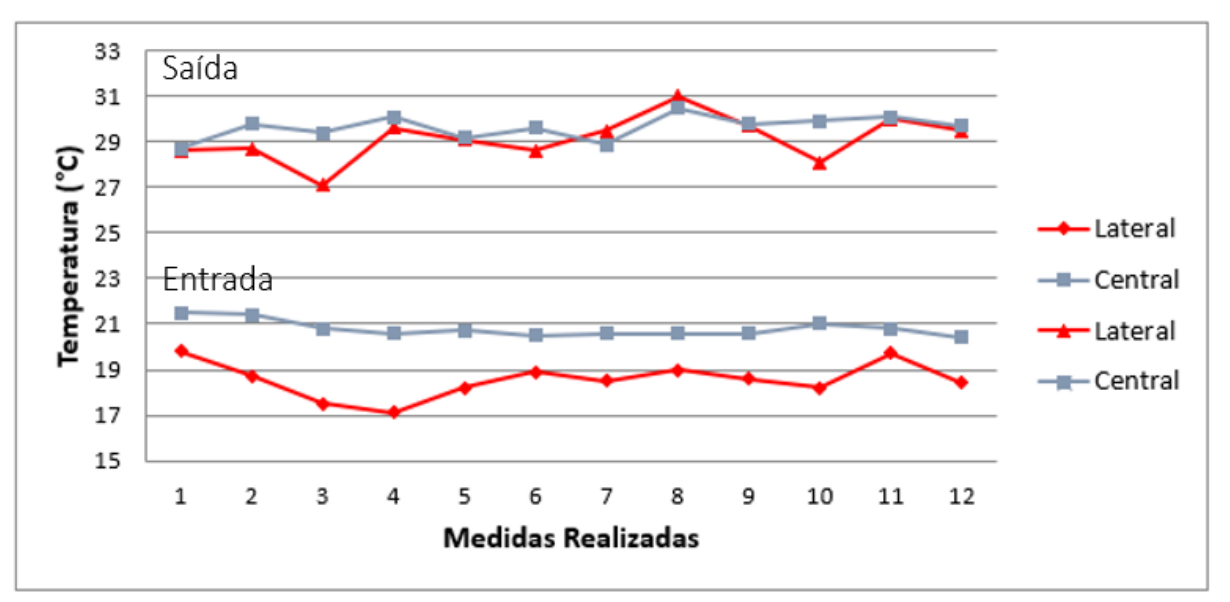

*Fonte – Elaborado pelo Autor*

Pode-se verificar que a variação de temperatura no atomizador de ar com saída de ar central é menor, o que é desejável e pode melhorar a eficiência do pulverizador.

Mesmo com o acréscimo na temperatura de entrada, a temperatura de saída permaneceu, igualada a temperatura de saída do atomizador com saída de ar lateral.

A média da variação de temperatura para saída de ar central foi de 8,9°C enquanto a média de variação para saída de ar lateral foi de 10,6°C. Uma diferença de 1,7°C, entre os dois modelos analisados em campo, ambos com ventilador de pás retas, embora uma turbina seja com saída de ar central e outra lateral. Evidenciando novamente a melhor performance na turbina com saída de ar central.

## **4.3 Triângulo de velocidades**

As avaliações dos triângulos de velocidade apenas foram consideradas a fim

de comparação das velocidades do fluido segundo as referências bibliográficas e construções dos triângulos, evidenciando a melhor opção.

Para fins de representação, pode-se evidenciar as componentes da velocidade para cada ventiladores. Assim de acordo com Chapallaz (1992), a construção destes triângulos é de acordo com a Figura 21. Devido ao ângulo de construção das pás, serem os mesmos, para os dois ventiladores de pás curvadas e as demais dimensões serem idênticas para todos os ventiladores, a velocidade tangencial deve ser a mesma para todos os modelos analisados. Enquanto a velocidade absoluta e relativa, devem ser idênticas apenas para os dois ventiladores de pás curvadas. Isto devido ao ângulo de construção serem idênticos, porém com sentidos contrários.

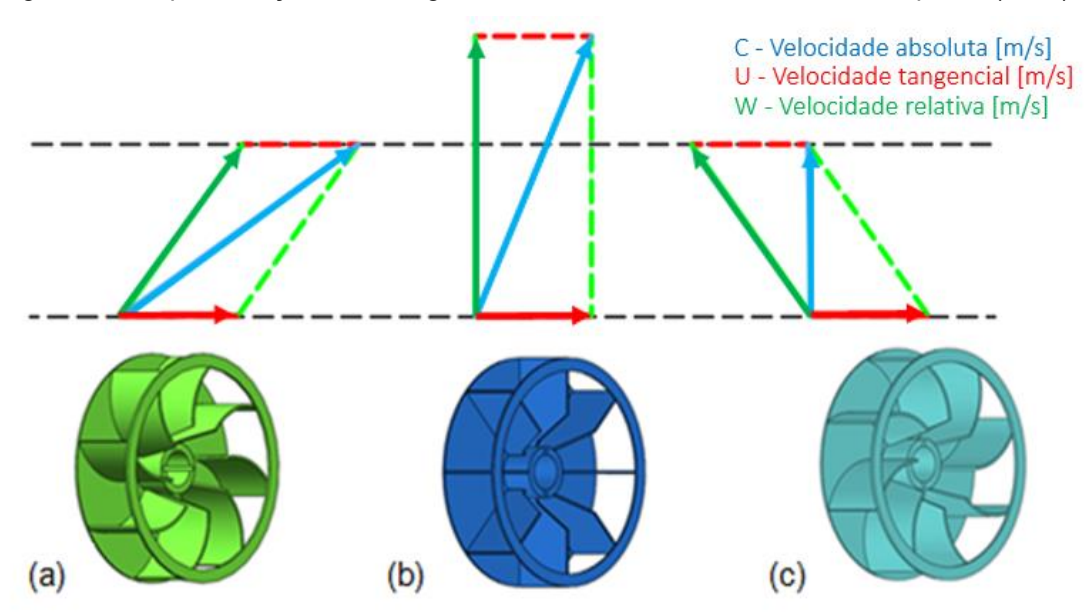

Figura 20 - Representação dos triângulos de velocidades de acordo com Chapallaz (1992).

Fonte: Elaborado pelo autor

Com a representação dos triângulos de velocidade é possível evidenciar a maior velocidade no **ventilador de pás retas,** conforme é possível observar na Figura 21-b. Embora, foram utilizados os mesmos valores para as simulações, isso não afeta o resultado obtido, uma vez que as simulações apenas evidenciam a trajetória e aumento de temperatura de referência.

#### **4.4 Acréscimo de temperatura em modelos computacionais**

Quanto as análises no acréscimo de temperaturas nos modelos computacionais, é importante ressaltar que está sendo levado em consideração

apenas a diferença de temperatura, resultante da condição de pressão, dentro do modelo computacional. Em todo os casos foram utilizadas as mesmas condições físicas do fluido.

É importante ressaltar que as análises computacionais realizadas nesta pesquisa, não consideram fatores como aquecimento do mancal e a influência de componentes inseridos após a turbina.

As Figuras 22, 23 e 24 representam as análises realizadas computacionalmente a fim de verificar a diferença de temperatura, entre entrada e saída de cada modelo de turbina com saída de ar lateral.

Para a avaliação das turbinas com saída de ar lateral e ventilador de pás retas, Figura 22, pode-se verificar a dispersão das partículas, com pontos locais com aumento de temperatura. A diferença de temperatura, entre entrada e saída deste modelo foi de 0,43°C.

Figura 21 - Análise computacional de temperatura do fluido em turbinas com saída de ar lateral e ventilador de pás retas. (a) Vista frontal, (b) Vista lateral

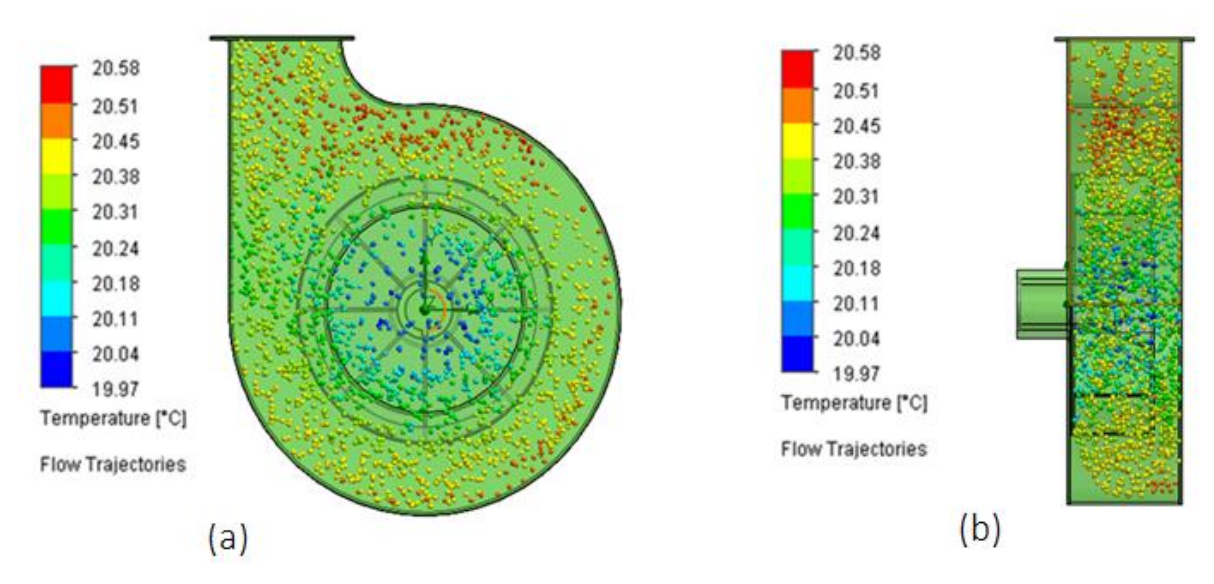

Fonte: Elaborado pelo autor

Na avaliação da turbina com saída de ar lateral e ventilador de pás helicoidais curvadas para a direita, Figura 23, pode-se verificar um acumulo de partículas e aumento da temperatura alocadas em todo o volume analisado. A diferença de temperatura, entre entrada e saída deste modelo foi de 0,62°C.

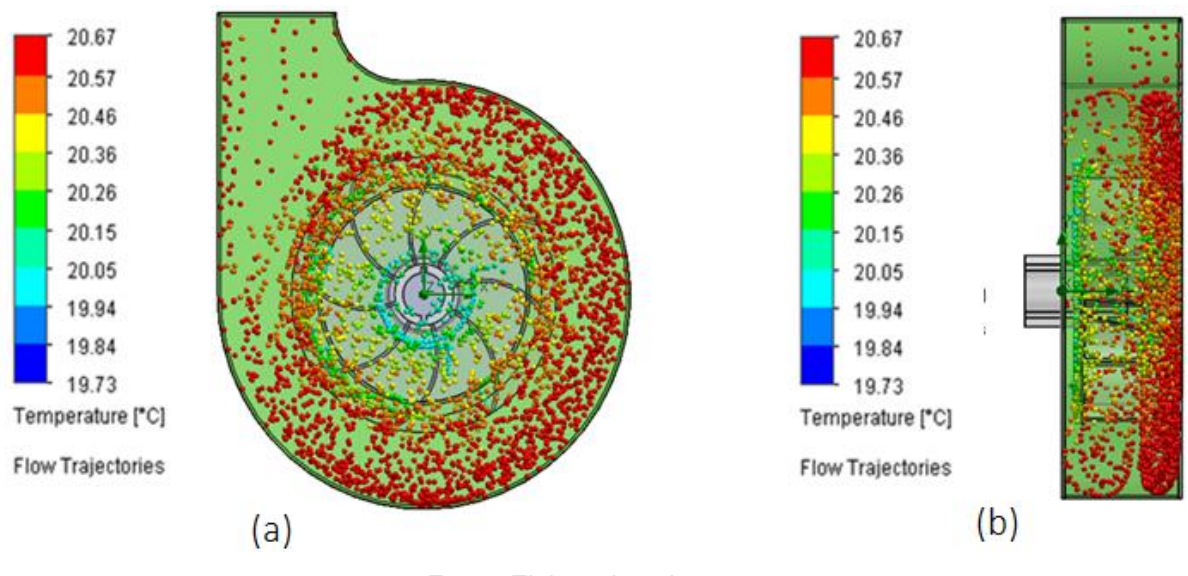

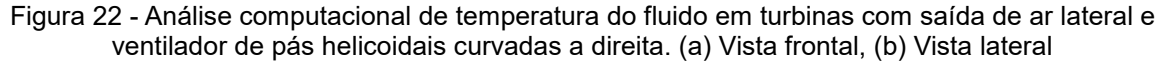

Fonte: Elaborado pelo autor

Para a turbina com saída de ar lateral e ventilador de pás helicoidais curvadas para a esquerda, Figura 24, pode-se verificar a dispersão das partículas, porém com áreas maiores com aquecimento do fluido. Para este modelo a diferença de temperatura entre entrada e saída foi de 0,37°C.

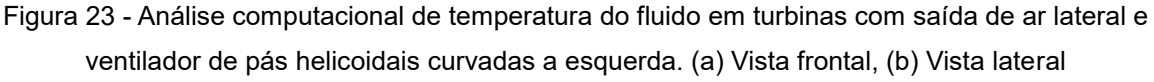

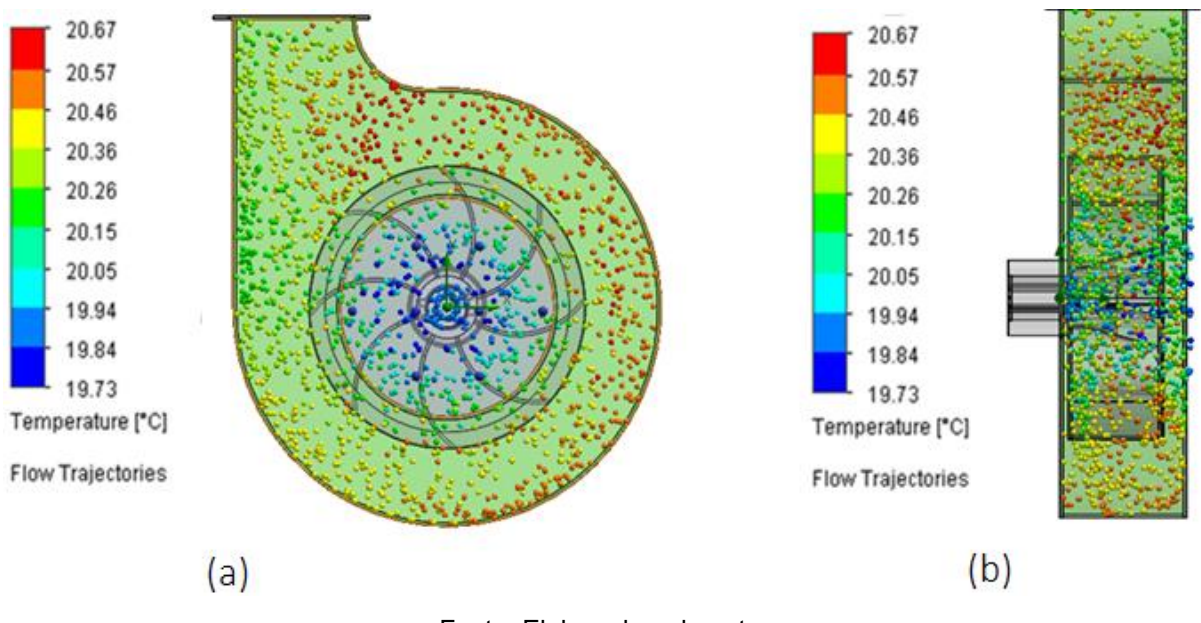

Fonte: Elaborado pelo autor

Foram realizadas as mesmas analises considerando os mesmos parâmetros físicos do fluido, em turbinas com saída de ar central. As Figuras 25, 26 e 27 representam estas análises realizadas, verificando a diferença de temperatura de entrada e saída para turbinas com saída de ar central.

Na análise do acréscimo de temperatura no modelo de turbina com saída de ar central e ventilador de pás retas, Figura 25, há uma dispersão homogênea do fluido, com áreas especificas com aumento de temperatura. Para este modelo a diferença de temperatura entre entrada e saída de ar foi de 0,40°C.

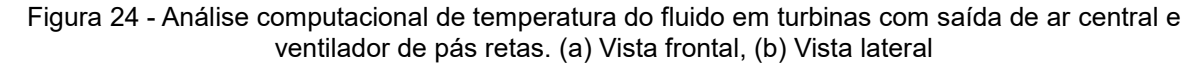

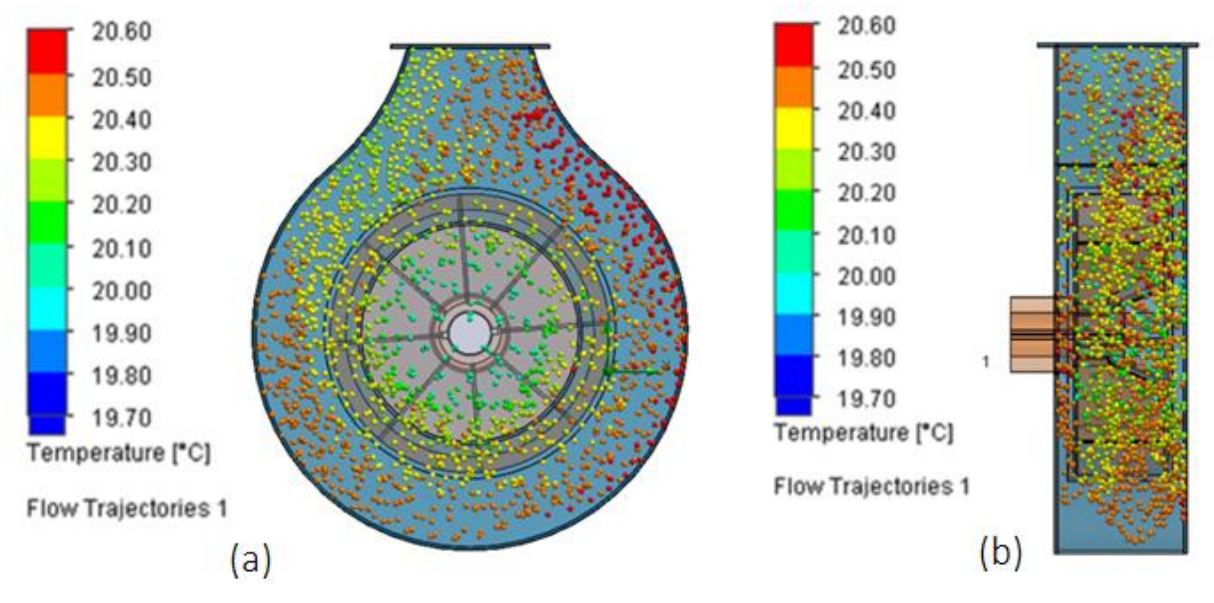

Fonte: Elaborado pelo autor

Para o modelo de turbina com saída de ar central e ventilador de pás helicoidais curvadas para a direita, Figura 26, há uma dispersão homogênea do fluido, com áreas isoladas com aumento de temperatura. Para este modelo a diferença de temperatura entre entrada e saída de ar foi de 0,45°C.

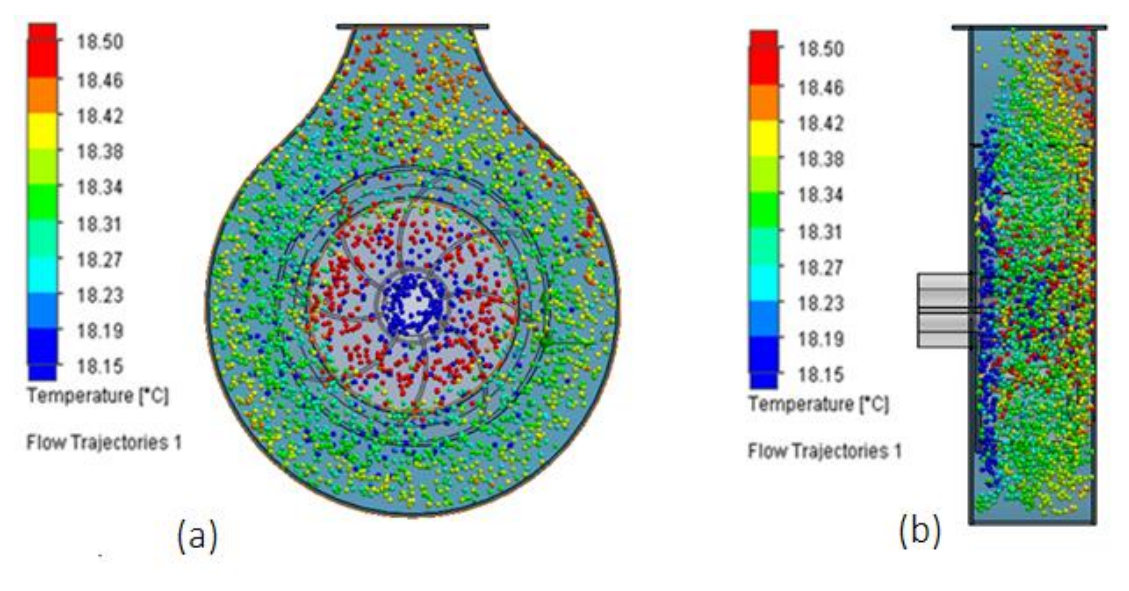

Figura 25 - Análise computacional de temperatura do fluido em turbinas com saída de ar central e ventilador de pás curvadas a direita. (a) Vista frontal, (b) Vista lateral

Fonte: Elaborado pelo autor

E para o modelo de turbina com saída de ar central e ventilador de pás helicoidais curvadas a esquerda, Figura 27, há um acumulo do fluido, com áreas especificas com aumento de temperatura. Porém, para esta análise, é observado áreas com acumulo de trajetórias com baixas temperaturas e altas temperaturas muito próximas. Para este modelo a diferença de temperatura entre entrada e saída de ar foi de 0,36°C.

Figura 26 - Análise computacional de temperatura do fluido em turbinas com saída de ar central e ventilador de pás curvadas a esquerda. (a) Vista frontal, (b) Vista lateral

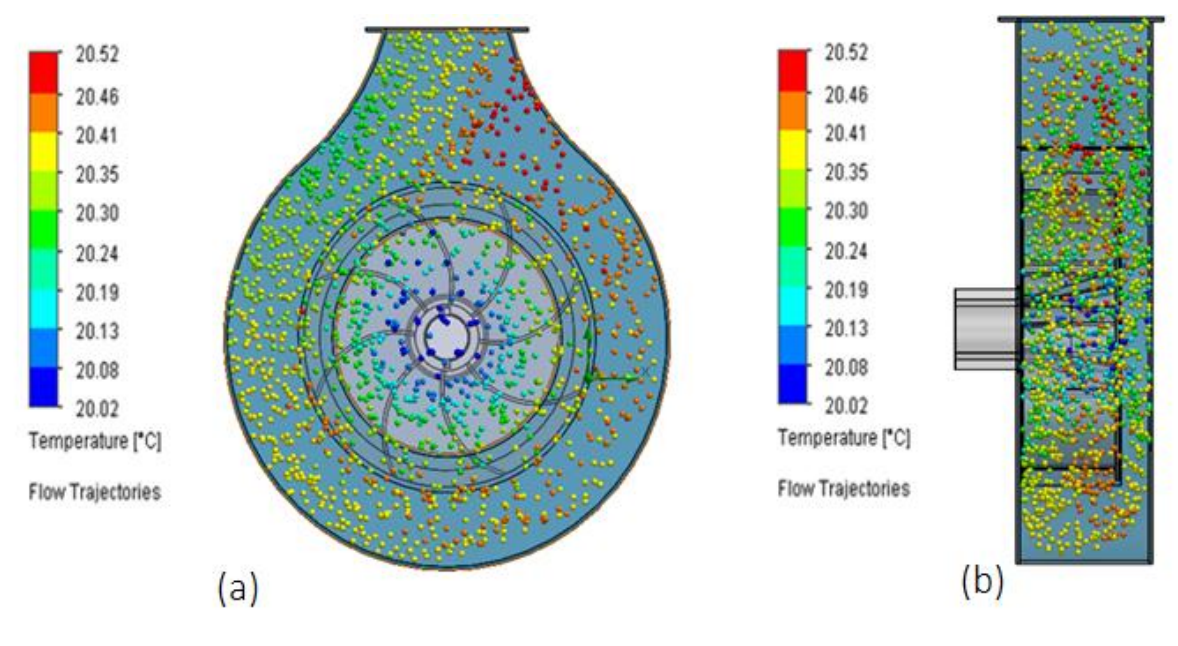

Fonte: Elaborado pelo autor

A diferença de temperatura de entrada e saída de todos os modelos é mostrado na Figura 28

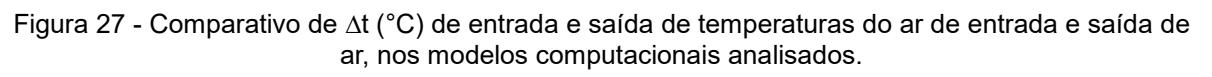

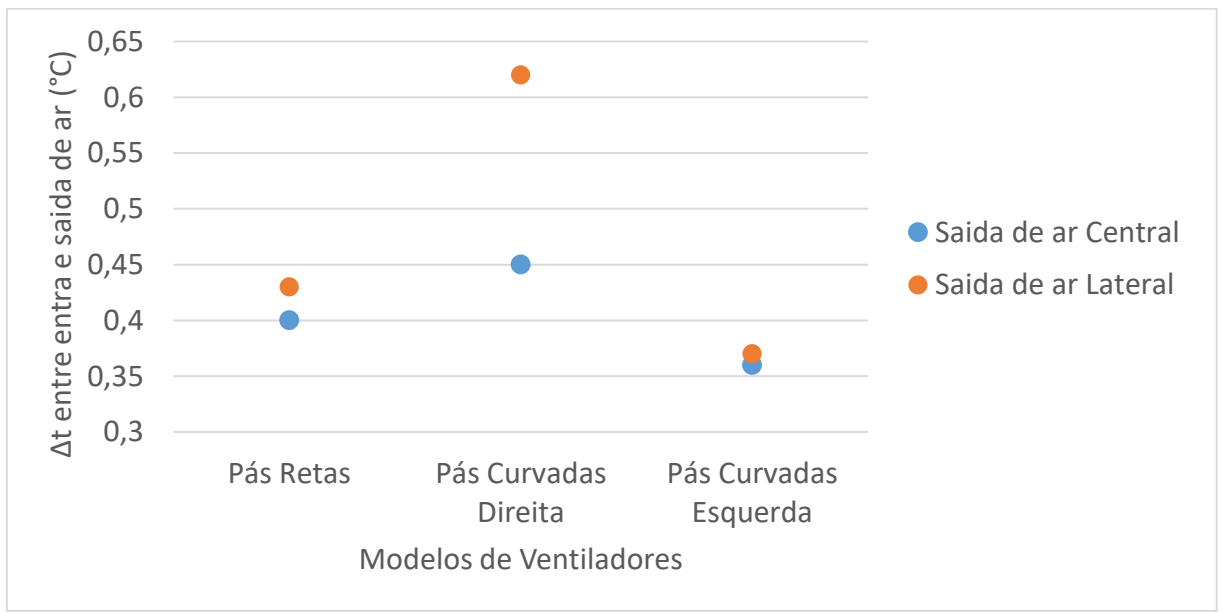

Fonte – Elaborado pelo Autor

Para o ventilador de pás curvadas a direita, há uma diferença grande de temperatura, que pode ocorrer devido ao tempo e comprimento da trajetória, sofrendo mais influência do meio com o fluido.

Pode-se verificar uma melhora, devido a baixa diferença de temperatura de entrada e saída, nos canhões com turbina de ar central. Principalmente no ventilador com pás curvadas a esquerda seguida do ventilador com pás retas, ambos para turbina com saída de ar central.

## **4.5 Pressão e velocidade do fluido**

Avaliações de pressão e velocidades, foram realizadas durante as análises para possíveis interpretações do aumento de temperatura em determinados locais dentro do volume analisado. Estas analises também podem ajudar em avaliações de determinadas mudanças no *design* ou modelo das carcaças. Quanto as zonas de pressão e velocidades são dependentes uma da outra. Ou seja, a pressão deve variar em consequência da velocidade.

Entende-se que para este projeto, seja determinado como eficiente, quando o fluido entra no conjunto e saída o mais rápido possível. Ou seja, as zonas de maiores velocidades devem estar na região de entrada da turbina, com trajetórias direcionadas a saída.

As Figuras 29, 30 e 31 representam as análises realizadas computacionalmente nos modelos de turbina com saída de ar lateral.

A Figura 29 evidencia as variações de velocidade e pressão em turbinas com saída de ar lateral e turbinas com pás retas. Pode-se verificar uma dispersão do fluido por todo o modelo, com zonas de pressões dentro da normalidade. Da mesma maneira as zonas com maiores velocidades se encontram dentro da trajetória esperada.

Figura 28 - Análise computacional de velocidade e pressão do fluido em turbinas com saída de ar

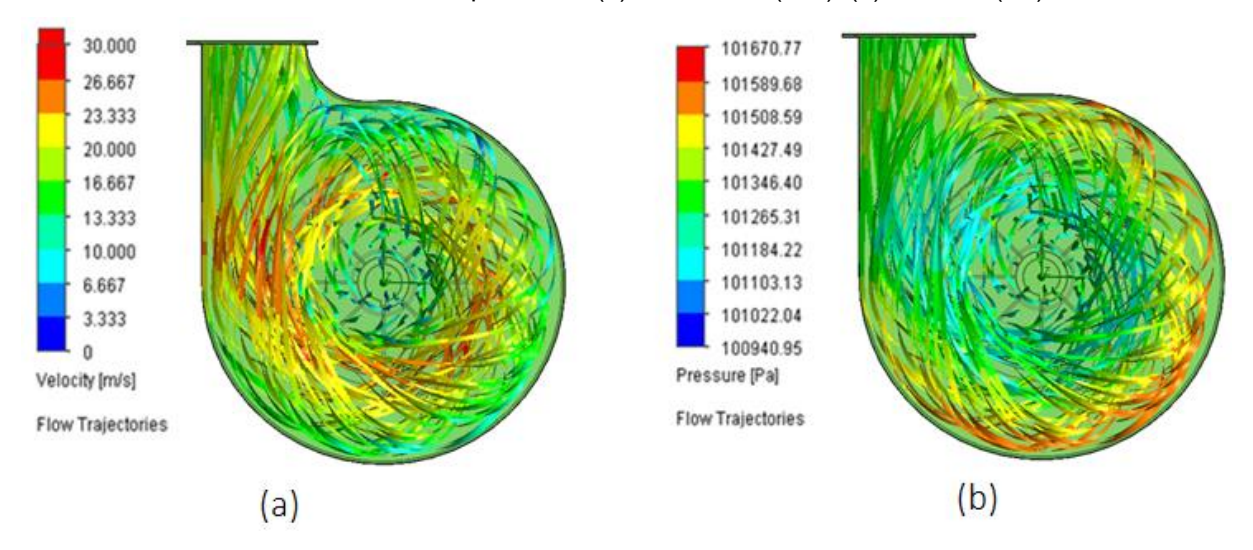

lateral e ventilador de pás retas. (a) Velocidade (m/s), (b) Pressão (Pa)

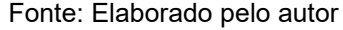

Na Figura 30 obtêm-se as análises de turbinas com saída de ar lateral e turbinas com pás helicoidais curvadas a direita. É possível verificar a concentração do fluido em uma determinada área e com pouco fluido sendo enviado para a trajetória esperada, neste caso saída. Em consequência desta trajetória ineficaz do fluido, as zonas de pressões e as zonas com maiores velocidades se encontram fora dos padrões de normalidade.

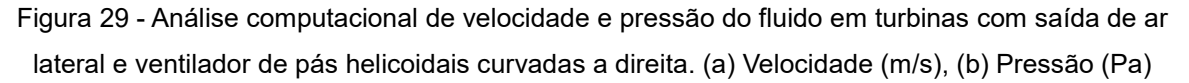

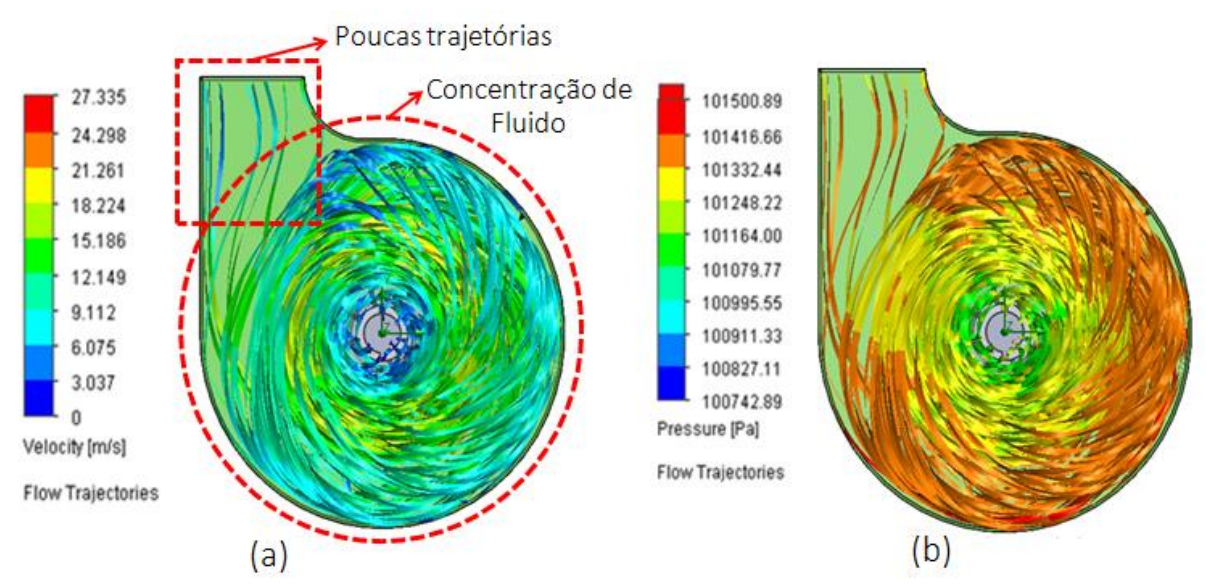

Fonte: Elaborado pelo autor

Para o modelo de turbina com saída de ar lateral e turbinas com pás helicoidais curvadas a esquerda, Figura 31, observa-se as mesmas condições do conjunto com ventilador de pás retas, Figura 25. Porém, com limites inferiores de velocidade e pressão. Isso, deve-se ao "escorregamento" do fluido sobre a área das pás do ventilador.

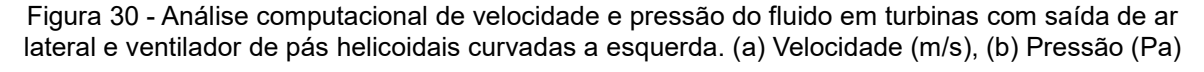

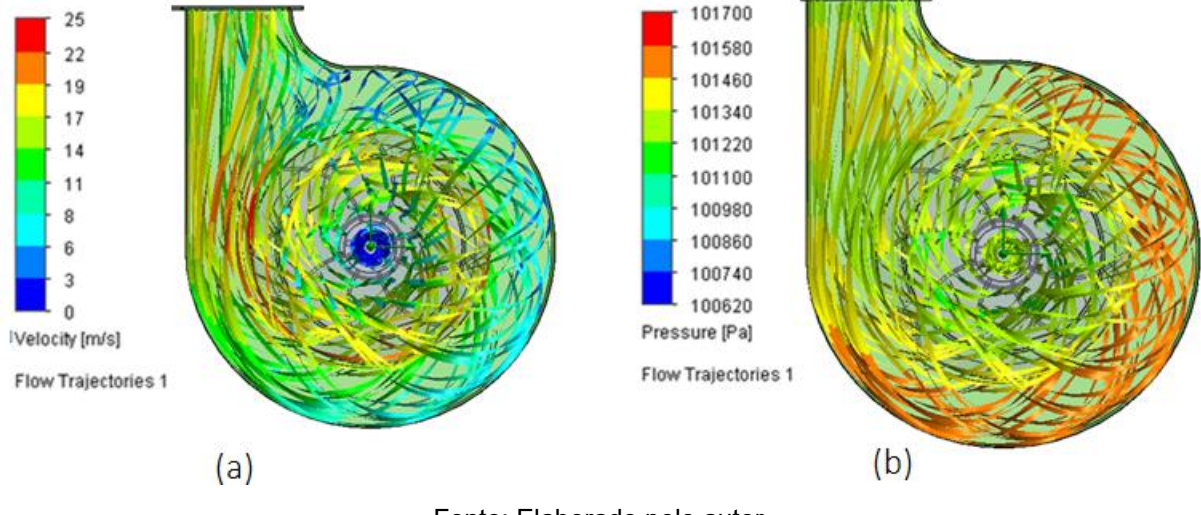

Fonte: Elaborado pelo autor

Já as Figuras 32, 33 e 34 representam as análises realizadas computacionalmente nos modelos de turbina com saída de ar central.

Para o modelo de turbina com saída de ar central com ventilador de pás retas, Figura 32, observa-se condições similares a da turbina com saída de ar lateral com o mesmo ventilador, porém com valores diferentes de pressão e temperatura.

Pode-se dizer que se encontram dentro da normalidade, onde, a trajetória do fluido com maior velocidade segue o sentido de entrada para saída do fluido. A dispersão do fluido dentro do conjunto também é homogênea, como a mesma combinação para saída de ar lateral.

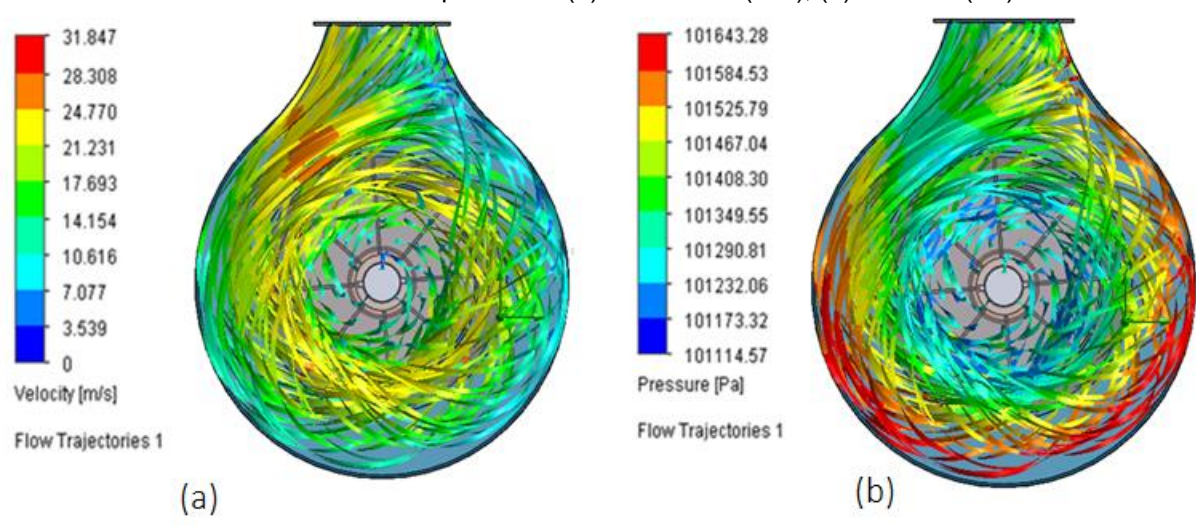

Figura 31 - Análise computacional de velocidade e pressão do fluido em turbinas com saída de ar central e ventilador de pás retas. (a) Velocidade (m/s), (b) Pressão (Pa)

Fonte: Elaborado pelo autor

A Figura 33 evidencia a concentração do fluido dentro do conjunto em determinadas áreas. Este modelo, de turbinas com saída de ar central e com pás helicoidais curvadas a direita, concentra o fluido, "prendendo-o", ao ventilador. Isso, causa um aumento na velocidade, porém a temperatura também sofre a influência e aumenta. Esta ação de "prender" o fluido ao ventilador, também não é benéfica as trajetórias do fluido.

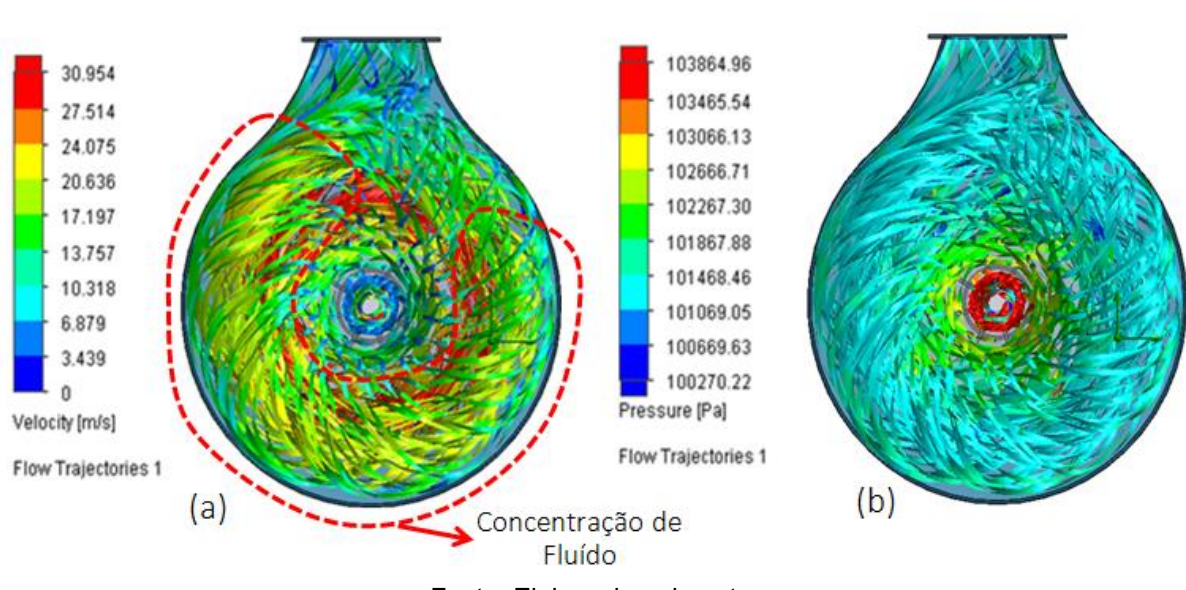

Figura 32 - Análise computacional de velocidade e pressão do fluido em turbinas com saída de ar central e ventilador de pás helicoidais curvadas a direita. (a) Velocidade (m/s), (b) Pressão (Pa*)*

Fonte: Elaborado pelo autor

Embora a dispersão de partículas esteja homogênea, a velocidade do fluido é

baixa. Do contrário à Figura 33, a turbina com saída de ar central com pás helicoidais curvadas a esquerda, Figura 34, há um escorregamento sobre as pás do ventilador, diminuindo a velocidade. Mesmo com velocidades inferiores aos demais modelos analisados, a trajetória do fluido, continua sendo satisfatória, seguindo conforme esperado, da entrada para a saída.

Figura 33 - Análise computacional de velocidade e pressão do fluido em turbinas com saída de ar central e ventilador de pás helicoidais curvadas a esquerda. (a) Velocidade (m/s), (b) Pressão (Pa)

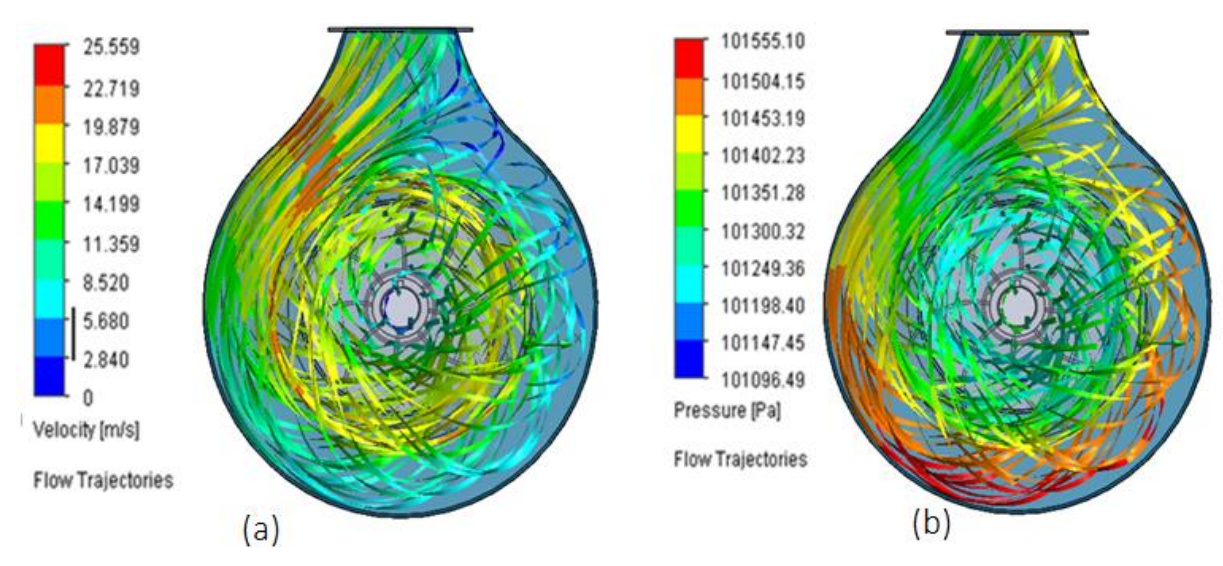

Fonte: Elaborado pelo autor

Assim é possível identificar áreas com sobra de material na turbina. É evidente que a distancia entre o raio externo do ventilador e a superfície interna do ventilador é demasiada grande, influenciando na pressão e velocidade do fluido.

## **4.6 Trajetórias do fluido em modelos computacionais**

Por fim, foi avaliado as condições de trajetórias do fluido dentre os 6 modelos analisados. A ausência de turbulência na trajetória do fluido é indispensável para alcançar distancias maiores nas pulverizações. O jato de ar pode ser direcionado e a trajetória do fluido influencia na distância alcançada.

Conforme Suzuki (2015), todo e qualquer tipo de atrito ou resistência a passagem do fluido, oferece perda de carga para o fluido. Perda de carga (pressão) pode ser definida como sendo a perda de energia que o fluido sofre durante o escoamento em uma tubulação.

Durante um escoamento turbulento, as partículas do fluido se misturam

rapidamente, enquanto fluem por uma trajetória ao longo do conjunto, devido as diferentes velocidades no campo tridimensional de velocidades, trazendo perdas de carga ao fluido. A perda de carga, ou potência, do fluido, está relacionada diretamente ao índice de atrito, imposto ao fluido. Assim, quanto maior o índice de atrito, maior será a perda de carga.

Pode-se dizer que quanto menor a distância percorrida pelo fluido dentro do conjunto, menor será a influência sofrida pelo fluido, devido ao índice de atrito. A troca térmica, a influência do atrito e a trajetória do fluido, são condições que serão menos afetadas, quando as partículas do fluido obtiverem a menor trajetória dentro do conjunto.

A Figura 35 evidencia as trajetórias do fluido dentre os modelos de turbina com saída de ar lateral.

Figura 34 - Análise computacional evidenciando a trajetória do fluido, dentro do modelo de turbina com saída de ar lateral. (a) Ventilando de pás retas, (b) Ventilador de pás helicoidais curvadas a direita, (c) Ventilador de pás helicoidais curvadas a esquerda.

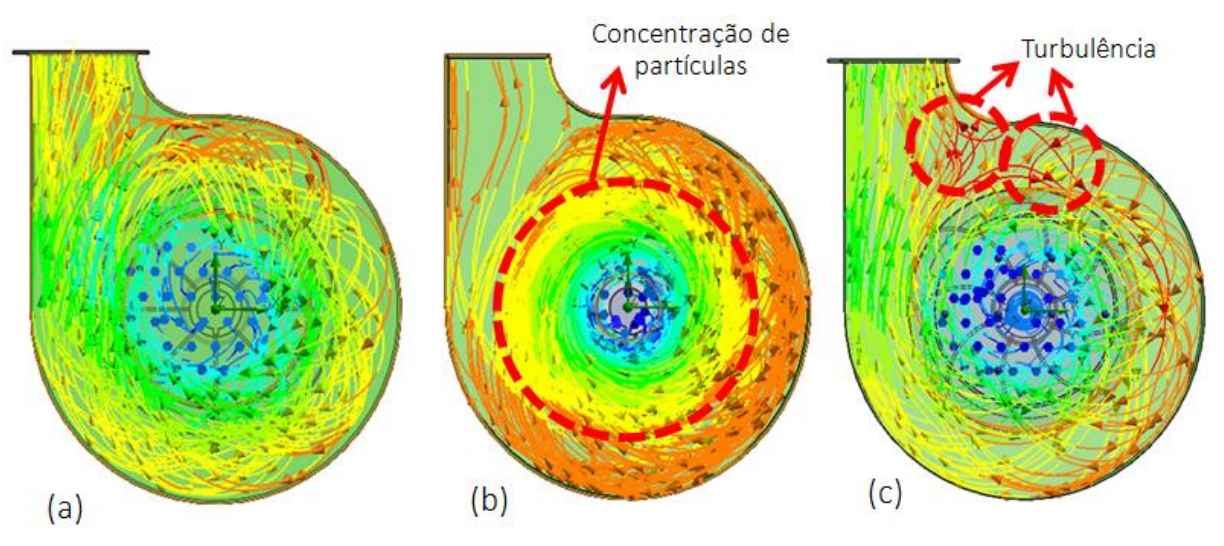

Fonte: Elaborado pelo autor

Na Figura 35 (a), pode-se verificar uma homogeneidade das trajetórias, sendo que a concentração segue a menor trajetória da entrada, para a saída. Desta maneira, o fluido, não sofre muita influência do meio e segue o fluxo de partículas dentro do conjunto.

Já na Figura 35 (b), observa-se completamente o contrário, onde, a concentração de partículas, localiza-se na entrada seguindo o sentido de rotação do rotor. Dificultando a saída das partículas, e fazendo com que o fluido sofra mais influência do conjunto.

Para o modelo de turbina com saída de ar lateral e ventilador com pás viradas a esquerda, Figura 35 (c), há uma pequena quantidade de trajetórias com recirculação dentro do conjunto, embora com menor quantidade de fluido, dentro do mesmo intervalo de tempo, a maior concentração de trajetórias segue da entrada para a saída.

A Figura 36 evidencia as mesmas analises, porém para modelos de turbina com saída de ar central. Embora as trajetórias sejam similares aos mesmos conjuntos com saída de ar lateral, tem-se algumas considerações a serem mencionadas.

Figura 35 - Análise computacional evidenciando a trajetória do fluido, dentro do modelo de turbina com saída de ar central. (a) Ventilando de pás retas, (b) Ventilador de pás helicoidais curvadas a direita, (c) Ventilador de pás helicoidais curvadas a esquerda.

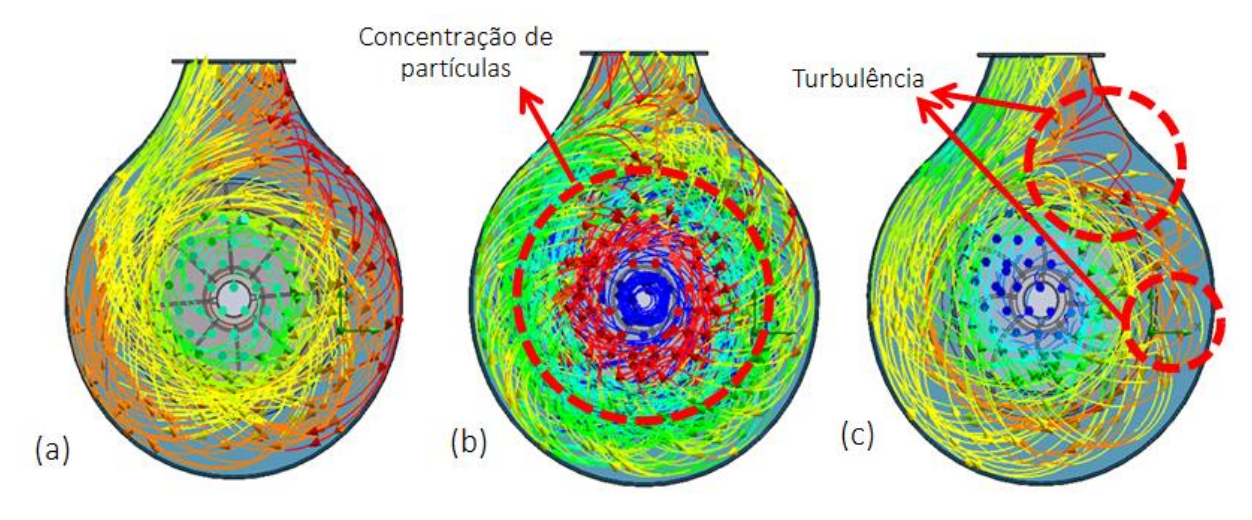

Fonte: Elaborado pelo autor

Para o conjunto utilizando ventilador de pás retas, Figura 36 (a), pode-se verificar uma homogeneidade das trajetórias, sendo que a concentração segue a menor trajetória da entrada para a saída. Desta maneira, o fluido não sofre muita influência do meio e segue o fluxo de partículas dentro do conjunto. É evidente que o espaço entre o raio externo do ventilador e a carcaça pode ser diminuído, uniformizando a trajetória do fluido.

A Figura 36 (b), assim como no mesmo conjunto de ventilador e turbina com saída de ar lateral, observa-se completamente o contrário, onde a concentração de partículas segue localizada na entrada seguindo o sentido de rotação do rotor.

Para o modelo de turbina com ventilador com pás viradas a esquerda, Figura 36 (c), há trajetórias com recirculação dentro do conjunto, prejudicando as trajetórias das demais partículas. Embora a maior concentração de trajetórias ainda segue da

entrada para a saída

#### **4.7 Avaliações de resultados**

Com a finalização de uma pesquisa bibliográfica direcionada ao tema de analises combinatórias de escoamento de fluido em ventiladores radiais, voltados para atomizadores de ar tipo canhão bananeiro, e com a execução de analises computacionais combinadas com a coleta de dados em campo, pode-se indicar resultados benéficos, para implementação de melhorias nestes equipamentos junto a indicação da melhor combinação no que diz respeito a temperatura, velocidade e trajetória. É importante mencionar que o resultado deste trabalho é uma combinação dos resultados obtidos, levando em consideração, a pesquisa bibliográfica, coleta de dados em campo e as análises computacionais realizadas ao longo deste trabalho.

A diferença entre as temperaturas coletadas em campo (± ∆t 10°C) e as temperaturas das simulações computacionais (≤ ∆t 1°C) é devido as condições de troca de calor e componentes que são montados, depois da turbina. O software, *SolidWorks*, possui limitações quanto a simulações dinâmicas de rotação. É evidente que apenas considerando as condições físicas do fluido, *design* de ventilador e carcaça há um aumento de aproximadamente 1°C, o que é relativamente alto.

Por fim, foram realizadas analises especificas, verificando a melhor combinação de conjunto, para cada variável física, separadas pelos tópicos a seguir.

#### **4.7.1 Velocidade do fluído, medida em campo**

A velocidade do fluido no conjunto influencia na carga do fluido e consequentemente na distância de alcance de pulverização. A entrada do fluido não influencia diretamente na pulverização, assim, procura-se velocidades maiores na saída das turbinas.

Conforme observado na Figura 18, a comparação de velocidades (m/s) de entrada e saída ar, entre atomizador com saída de ar lateral e saída de ar central, obtém-se o melhor resultado em turbinas com saída de ar central e ventiladores de pás retas. É possível verificar uma uniformização dos valores medidos, além de obterem valores de velocidades maiores.

#### **4.7.2 Temperatura do fluído, medida em campo**

A temperatura influencia diretamente na deriva do fluido, quanto maior a temperatura, maior a deriva. Assim define-se como adequado, valores com menores diferenças de temperatura entre entrada e saída de ar.

Na Figura 19 com a representação gráfica de comparação de temperaturas (°C) de entrada e saída de ar, entre atomizador de ar com saída de ar lateral e saída de ar central, medidas em campo, é possível verificar que turbinas com saída de ar central e ventiladores de pás retas obtém ∆t de entrada e saída de ar, de 1,7°C menor que os com turbinas e saída de ar lateral.

#### **4.7.3 Triângulo de velocidades**

De acordo com Chapallaz (1992), o ângulo construtivo das pás do rotor, influência diretamente na definição dos triângulos de velocidades e consequentemente no rendimento do conjunto, assim como na potência consumida.

Com a avaliação dos triângulos de velocidades, dos três modelos construtivos de ventiladores, Figura 7, considerando as definições de Chapallaz (1992), obtém-se o melhor rendimento em ventiladores de pás retas.

#### **4.7.4 Acréscimo de temperatura em modelos computacionais**

Para os modelos computacionais, o acréscimo de temperatura apenas leva em consideração as condições físicas do fluido, não sendo possível uma análise dinâmica, como por exemplo o efeito transferência de calor do acoplamento e demais partes mecânicas. Isso devido a limitações do software.

Considerando apenas a elevação de temperatura do fluido, pelas condições do meio, o melhor conjunto com menor temperatura, é obtido pelo ventilador com pás curvadas a esquerda, com turbina com saída de ar central, com ∆t de 0,36°C entre entrada e saída de ar, conforme dados da Figura 28. A diferença do ∆t entre turbinas com saída de ar central e ventiladores de pás retas e ventiladores com pás curvadas para a esquerda é de apenas 0,04°C.

## **4.7.5 Pressão e velocidade do fluido em modelos computacionais**

As duas grandezas físicas de velocidade e pressão contém uma relação direta.

Quanto maior a velocidade menor a pressão. Conforme já descrito, quanto maior a velocidade, maiores podem ser as distancias atingidas pelo fluido, quando lançados para fora do conjunto. Avaliando os modelos computacionais, obtém-se as melhores condições de velocidades no modelo de turbina com saída de ar central e ventiladores de pás retas.

## **4.7.6 Trajetórias do fluido em modelos computacionais**

Conforme Suzuki (2018), quanto maior o índice de atrito maior é perda de carga para o fluido. Os altos índices de atrito, ou resistência a passagem do fluido, também influenciam na velocidade e na trajetória do fluido.

É considerado como eficaz, um fluxo em que o fluido entre no conjunto e tome a menor trajetória para a saída, sofrendo menor influência do meio. Ainda deve ser considerada a turbulência do fluido, quanto menor a turbulência na saída, melhor para aplicação. A turbulência é decorrente da trajetória e da velocidade das partículas e o índice de atrito imposto ao fluido durante o caminho percorrido dentro do conjunto.

Analisando os modelos computacionais avaliados a trajetória mais indicada para esta aplicação é definida pela turbina com saída de ar lateral e turbina com saída de ar central ambos com ventilador de pás retas.

## **5 CONSIDERAÇÕES FINAIS**

Ao fim de todas as análises de velocidade, pressão, trajetória e temperatura, foi possível, verificar que em todos os casos o melhor rendimento obteve-se com a utilização de **ventiladores com pás retas e turbinas de carcaça com saída de ar central**. É possível ainda verificar a melhor combinação para as carcaças com saída de ar lateral, também é com ventiladores de Pás retas.

A utilização dos ventiladores de pás retas, com maior rendimento para esta aplicação, estão de acordo com Chapallaz (1992), além dos valores medidos em campo estarem similares aos valores de simulação (Considerando o fato de que não é uma análise dinâmica).

Concluiu-se ainda que é necessário, analises dinâmicas, possivelmente realizadas com *software Ansys,* para verificar a transferência de calor das partes mecânicas com o fluido, principalmente dos mancais e demais componentes que são

inseridos após a turbina, para complementação do equipamento e que podem influenciar diretamente nos valores de temperatura.

Outros trabalhos como a análise de trajetória e temperaturas nas partes subsequentes do conjunto de atomizadores de ar também devem ser analisados, principalmente a "cabeça giratória", parte superior do equipamento, responsável em lançar o fluido juntamente com o agente químico. Análises de dimensionamento da carcaça e do rotor também podem ser realizadas.

É importante lembrar que, conforme Rodrigues (2008), independentemente do tipo de processo utilizado para pulverização, deve-se estabelecer parâmetros, e estes devem ser utilizados como base para a técnica utilizada, garantindo, dessa forma, a eficácia no tratamento com o mínimo efeito danoso.

# **REFERÊNCIAS**

AGMETAL. **Produtos**. Brasil, 2018. Disponível em: < http://www.agmetal.com.br/produtos-pulverizador-folear-ag-p650-x-turbo-alongado-9>. Acesso em: 12 abril. 2019.

ALEX, N. **Teoria Geral das Turbomáquinas**. Brasil: UNIP, 2010. Disponível em: < http://www.ebah.com.br/content/ABAAAfZbwAH/teoria-geral-das-turbomaguinas >. Acesso em: 05 mar. 2018.

ARAUJO, F.S.D. **Técnicas computacionais para elementos finitos estabilizados na solução de leis de conservação hiperbólicas não lineares**. Rio de Janeiro, 2008.

BAESSO, Murilo *et al*. **Avaliação da Uniformidade de Distribuição Volumétrica de Bicos Hidráulicos em Pulverizador com Assistência de Ar**. Revista Engenharia na Agricultura, 2009.

BARROS, Anderson Carlos. **Projeto e desenvolvimento de uma bancada de ensaio de ventiladores axiais.** Engenharia Mecânica Automação e Sistemas: USF São Paulo, 2009.

BELYTSCHKO, T., FISH, J. HUGHES, T.J.R., ODEN, T. **Simulation Based Engeneering Science, a Report on a Workshop Held Under the Auspices of the National Science Foundation**, Arlington, Virginia, 2004

BRUNETTI, Franco**. Mecânica dos fluidos**. São Paulo, 2005.

CAMPOS, M.C. **Apostila de Máquinas Hidráulicas:** UFPR. Curitiba: 1996.

CATTONI, Maquinas. **QuadJet Canhão Bananeiro 400,** Brasil, 2019 Disponível em:< https://www.cattonimaquinas.com.br/quartosc1nth/RoomsListItem1\_i7f153jz4\_1/Qua dJet-Canh%C3%A3o-Bananeiro-400-Litros >. Acesso em: 15 de agosto. 2019.

CHAPALLAZ, J.M.; EICHENBERGER, P.; FISCHER, G. **Manual of pumps used as turbines**. Eschborn, 1992.

CORDEIRO, Z.J.M. **Folha sob Ataque,** Brasil, 2002 Disponível em: < https://www.grupocultivar.com.br/ativemanager/uploads/arquivos/artigos/hf13\_folha.p df > Acesso em: 02 setembro. 2017

DIAS, Gisele. **A banana mais doce do Brasil**. Brasil, 2019 Disponível em: < http://revista.epagri.sc.gov.br/index.php/2019/01/23/a-banana-mais-doce-do-brasil>. Acesso em: 20 maio. 2019.

EPAGRI. **A banana mais doce do Brasil**. Brasil, 2019 Disponível em: < https://www.epagri.sc.gov.br/index.php/2019/03/28/a-banana-mais-doce-do-brasil>. Acesso em: 20 maio. 2019.

EPAGRI. **Banana. Recomendações técnicas para o cultivo no litoral de Santa** 

**Catarina.** Brasil, 2017 Disponível em: <\\publicacoes.epagri.sc.gov.br/index.php/SP/article/download/432/326>. Acesso em: 13 junho. 2018.

FOX. et al. **Introdução a Mecânica dos Fluidos**. Brasil, 8 Edição. 2014.

GOMES. Maria Helena. R, **Apostila Mecânica dos Fluidos,** Faculdade de Engenharia, UFJF, Brasil, 2002.

ISOFILM. **Fluxo em Ventiladores Radiais**. Brasil, 2007. Disponível em: <https://www.novelconceptsinc.com>. Acesso em: 02 maio. 2016.

LORENA. Et al. **Patrimônio imaterial da Bananicultura da região de Corupá e indicação geográfica: reflexões sobre os impactos sociais do processo de denominação de origem "Banana mais doce do Brasil",** Brasil, Anais do XVII Encontro Estadual de História da ANPUH-SC, 2018.

MONTANA. **Canhão Montana 600L**. Brasil, 2016. Disponível em: [<http://www.comill.com.br/CANHAO-M](http://www.comill.com.br/CANHAO-)ONTANA-600L/prod-1549401>. Acesso em: 12 abril. 2019.

QUIRINO, Zilna Brito de Rezende, **Resposta a Sigatoka amarela e desenvolvimento vegetativo de genótipos de bananeiras nos tabuleiro costeiros -1º ciclo**, São Cristovão, 2011.

RASHIDI. S Et al, **Control of Wake Structure Behind a Square Cylinder by Magnetohydrodynamics,** The American Society of Mechanical Engineers, USA, 2014.

RODRIGUES, Gilton J. et al. **Características do fluxo de ar de um pulverizador hidropneumático para aplicação de agroquímicos em plantas arbustivas**. Engenharia na Agricultura, v. 16, 2008.

SILVA, J.B.C. **Pré-projeto de rotores de máquinas de fluxo geradoras radiais**. Ilha Solteira: Unesp, 2000.

SOLIDWORKS, Corporation. **An Introduction to Stress Analysis Applications with SolidWorks Simulation, Student Guide**, Concord, Massachusetts USA, 2016 Disponível em: https://www.solidworks.com/sw/images/content/Training/SolidWorks\_Simulation\_Stud ent Guide-ENG.pdf> Acesso em: 11 de novembro. 2017.

SUZUKI, Ronaldo Takeshi. **Perda de Carga: Variáveis hidráulicas,** Brasil, 2018 Disponível em:<https://www.suzuki.arg.br/unidadeweb/aula3/aula3.html>. Acesso em: 01 de agosto. 2019.

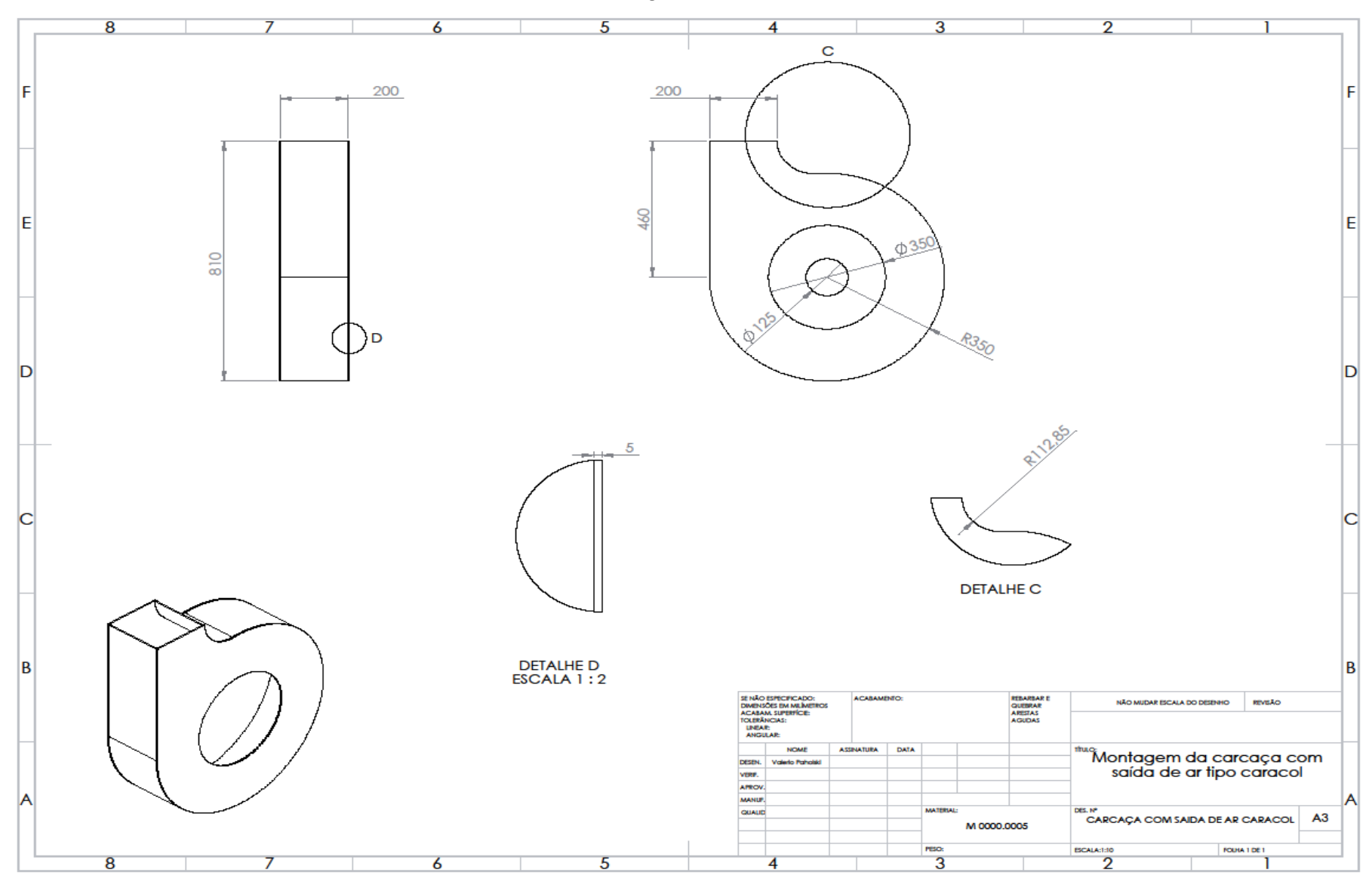

**APÊNDICE A – Carcaça com saída de ar lateral**

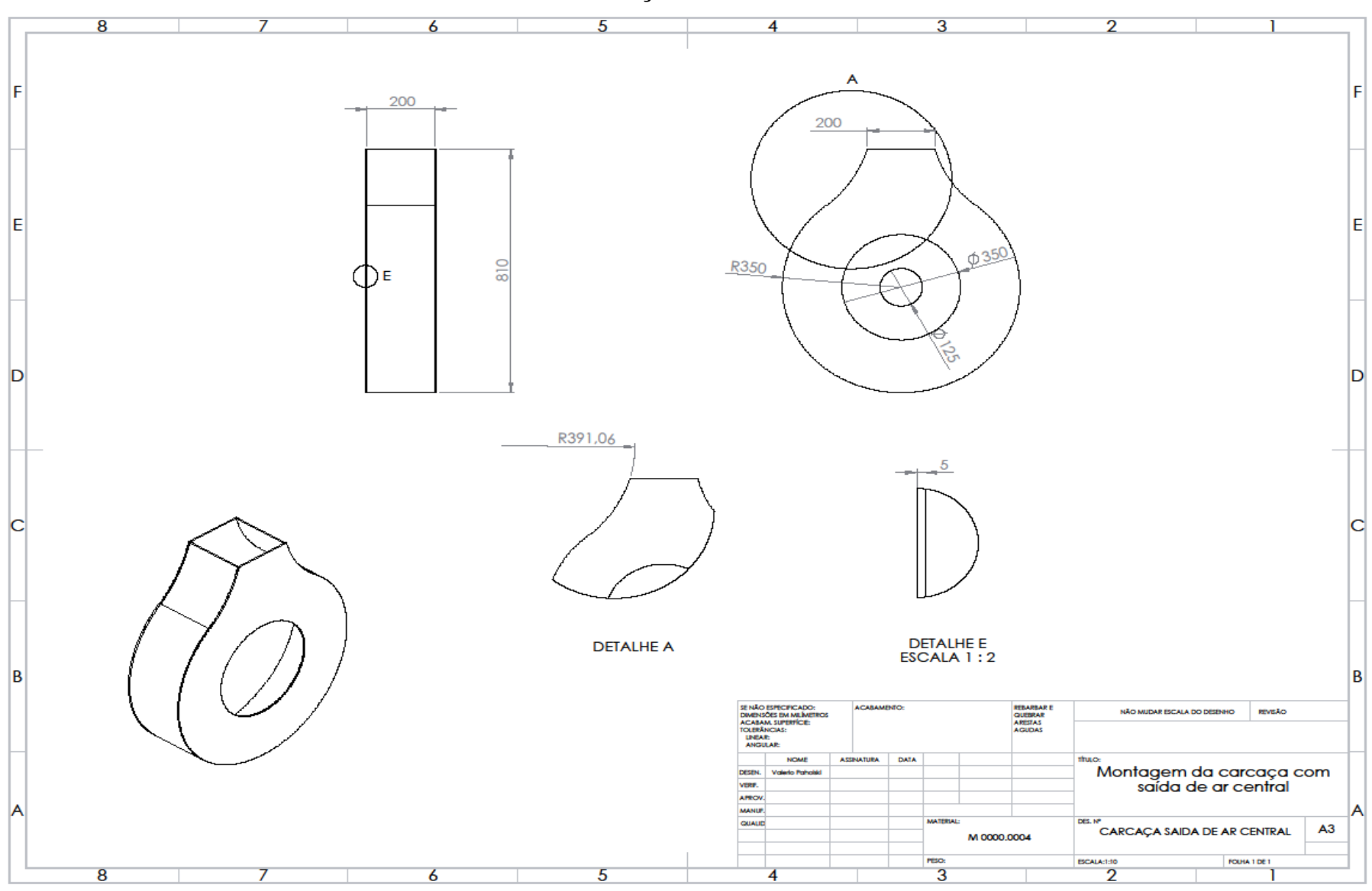

**APÊNDICE B – Carcaça com saída de ar central**

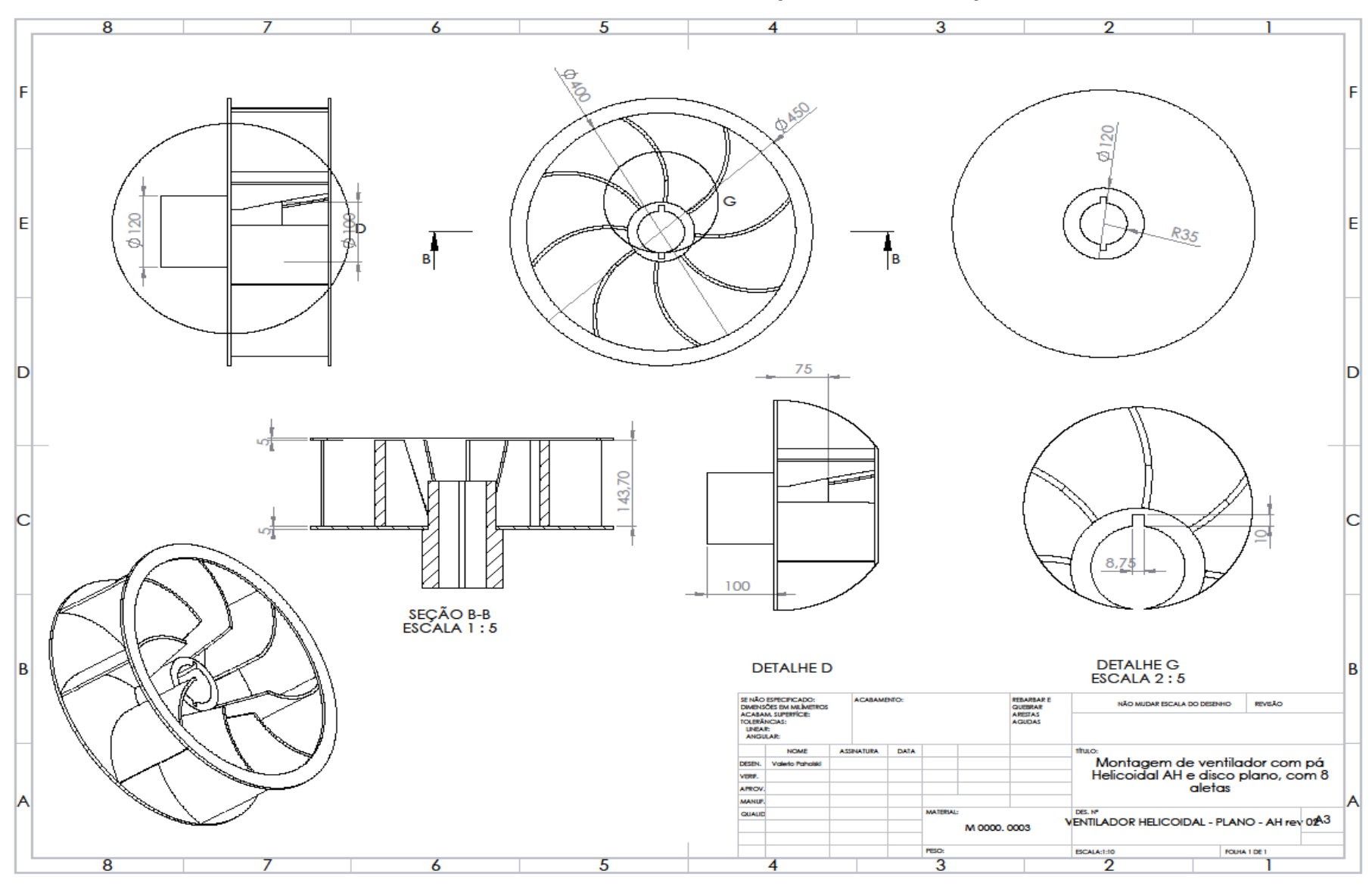

**APÊNDICE C – Ventilador helicoidal, com pás viradas a esquerda**

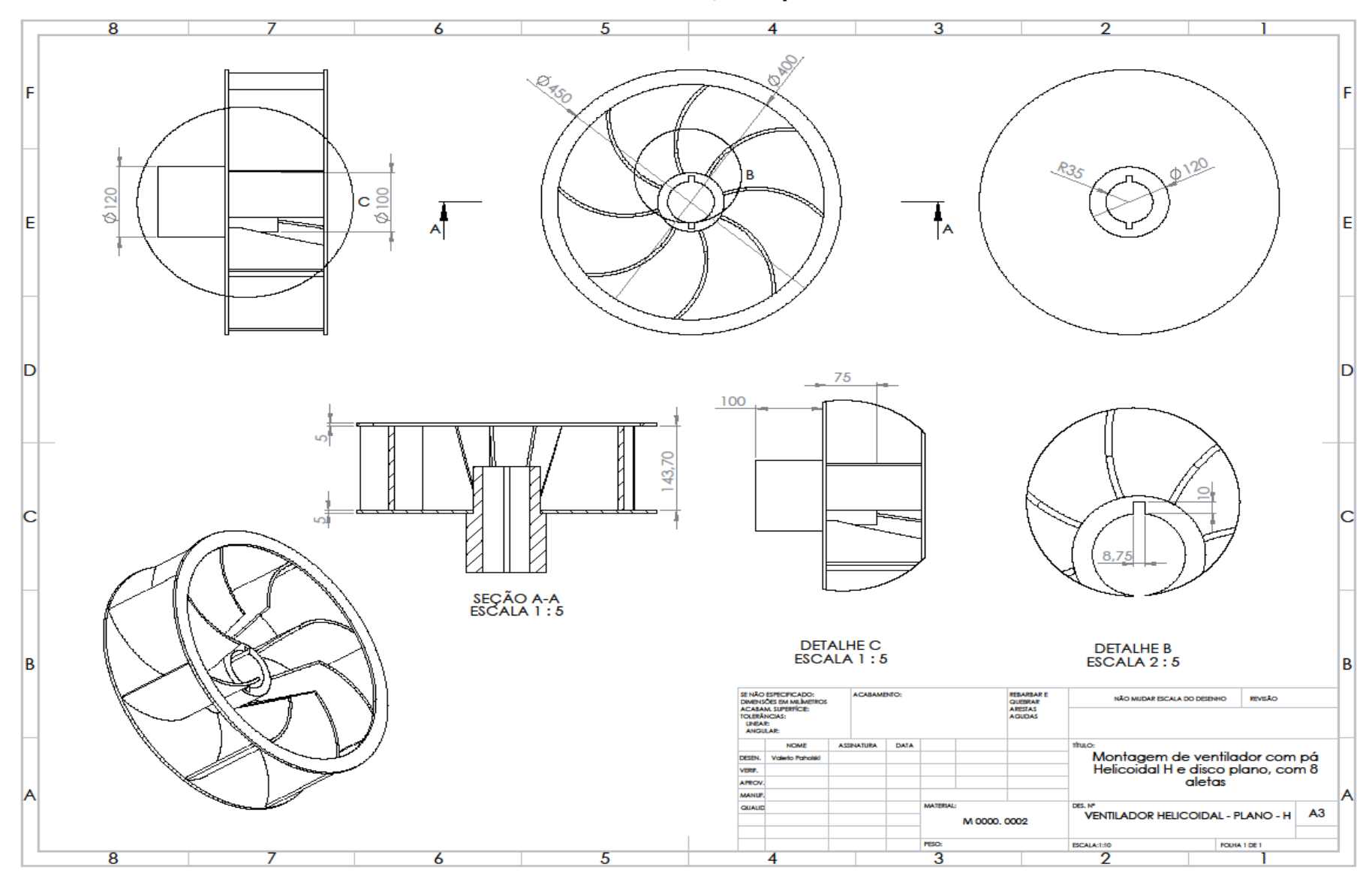

**APÊNDICE D – Ventilador helicoidal, com pás viradas a direita**
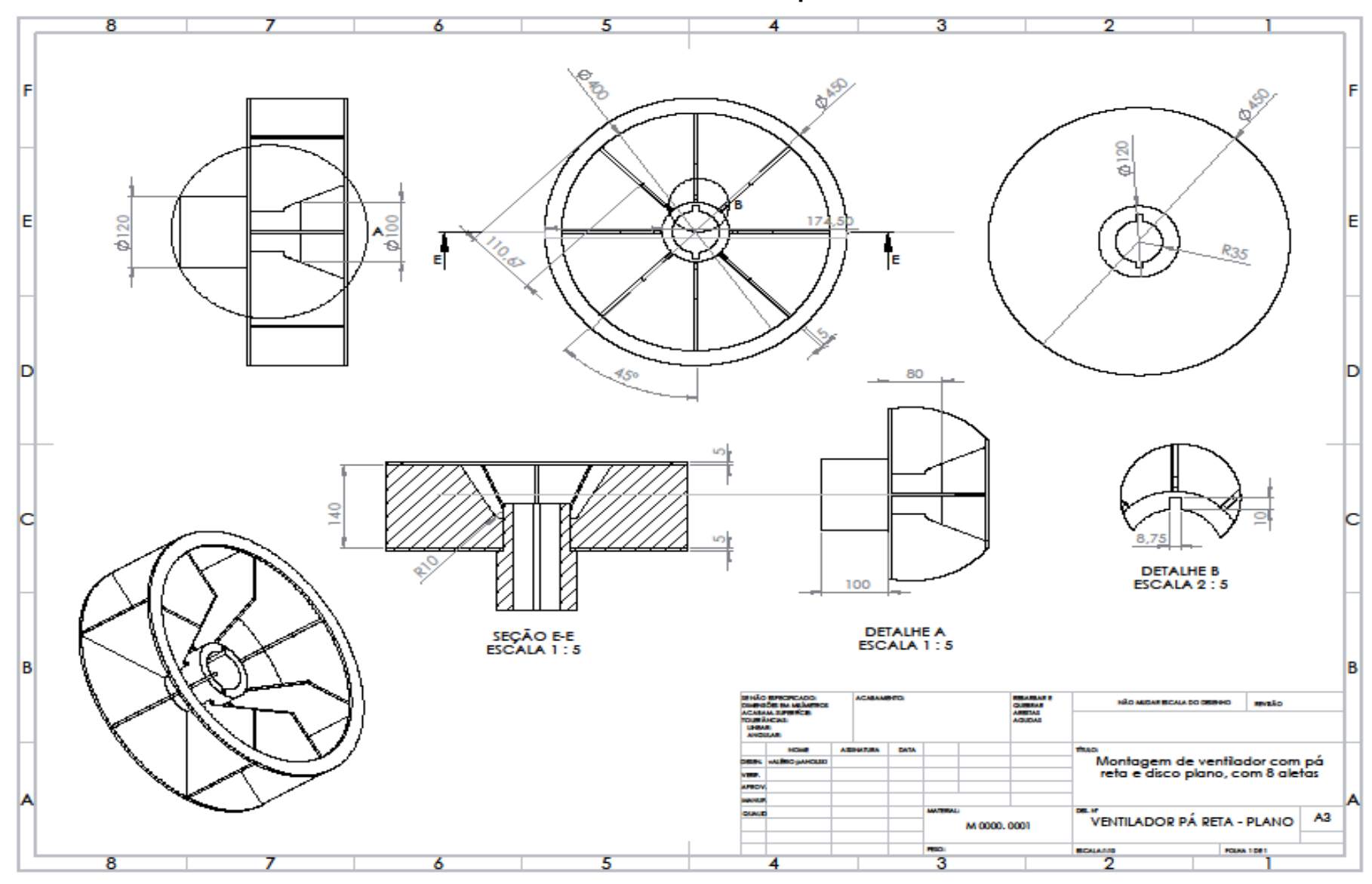

APÊNDICE E - Ventilador com pás retas